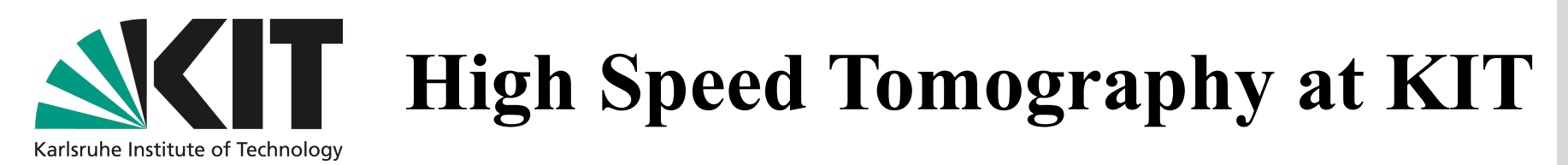

### **Agenda**

PyHST improvements at KIT Evaluation of GPU platforms + OpenCL Performance UFO Project

+ Handling the I/O

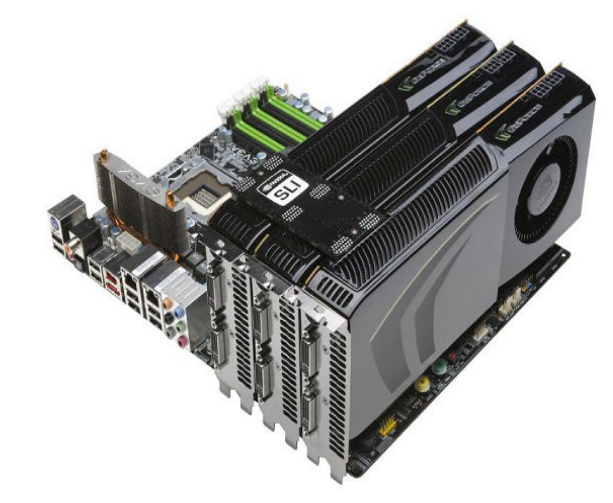

**Goal**: Process up to 30GB of image data in a minute (*1 Tflop/s required*)

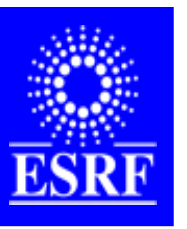

In collaboration with ESRF: European Synchrotron Radiation Facility Polygone Scientifique Louis Néel, 6 rue Jules Horowitz, 38000 GRENOBLE

S. Chilingaryan, T. Farago, A. Kopmann, M. Vogelgesang

Forschungszentrum Karlsruhe in der Helmholtz-Gemeinschaft

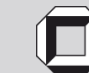

## **PyHST at KIT**

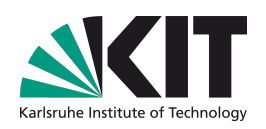

#### • **Architecture**

- CMake based build system
- New modular architecture
- Consistent logging with Python-logging

#### • **Performance**

- Sinogram filtering on GPU
- Faster data transfers between GPU and main memory
- Scheduler supporting multiple CPU/GPU cores
- I/O Optimizations: Faster EDF, Image preloading

#### • **New Features**

- Support TIFF and other image formats
- Reconstruction using OpenCL
- Simple Java-based GUI

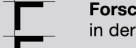

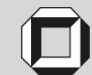

### **PyHST: New Build System**

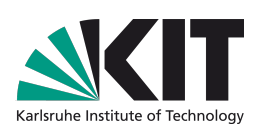

*PyHST/KIT have significantly more required and optional dependencies compared to ESRF version.*

- **Detect Dependencies**
	- **Required: Glib, Python with Numpy, Imaging, Logging modules**
	- **Math: FFTW and Intel MKL**
	- **Image Support: VIPS**
- **Find parallel processing SDKs**
	- **NVIDIA CUDA + CUDA SDK**
	- **ATI Stream**
	- **OpenCL Support + oclfft library**
	- **Check Hardware**
- **Set Execution Modes**
	- **GPU/CPU/Hybrid/Fallback**
	- **Threading modes**
	- **Benchmarking Modes**

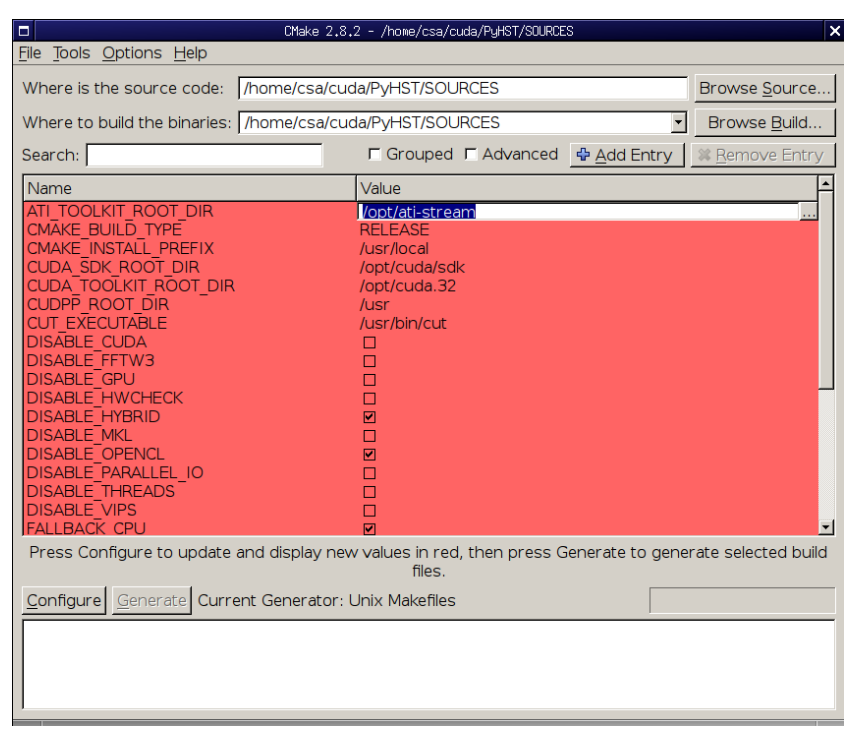

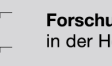

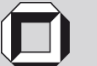

### **PyHST: New Architecture**

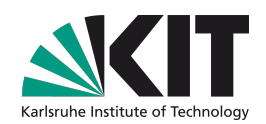

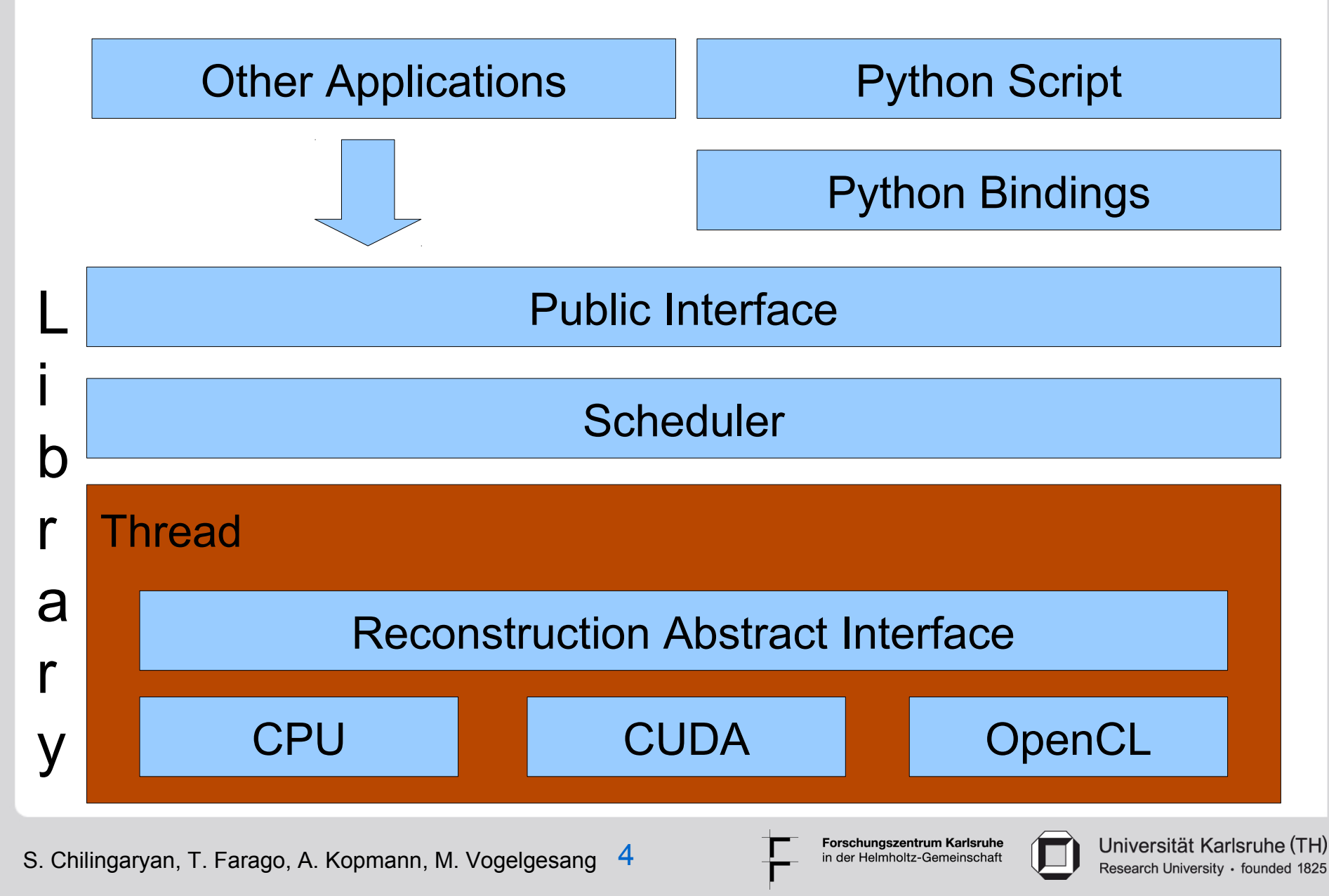

### **PyHST: Logging and Benchmarking**

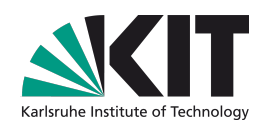

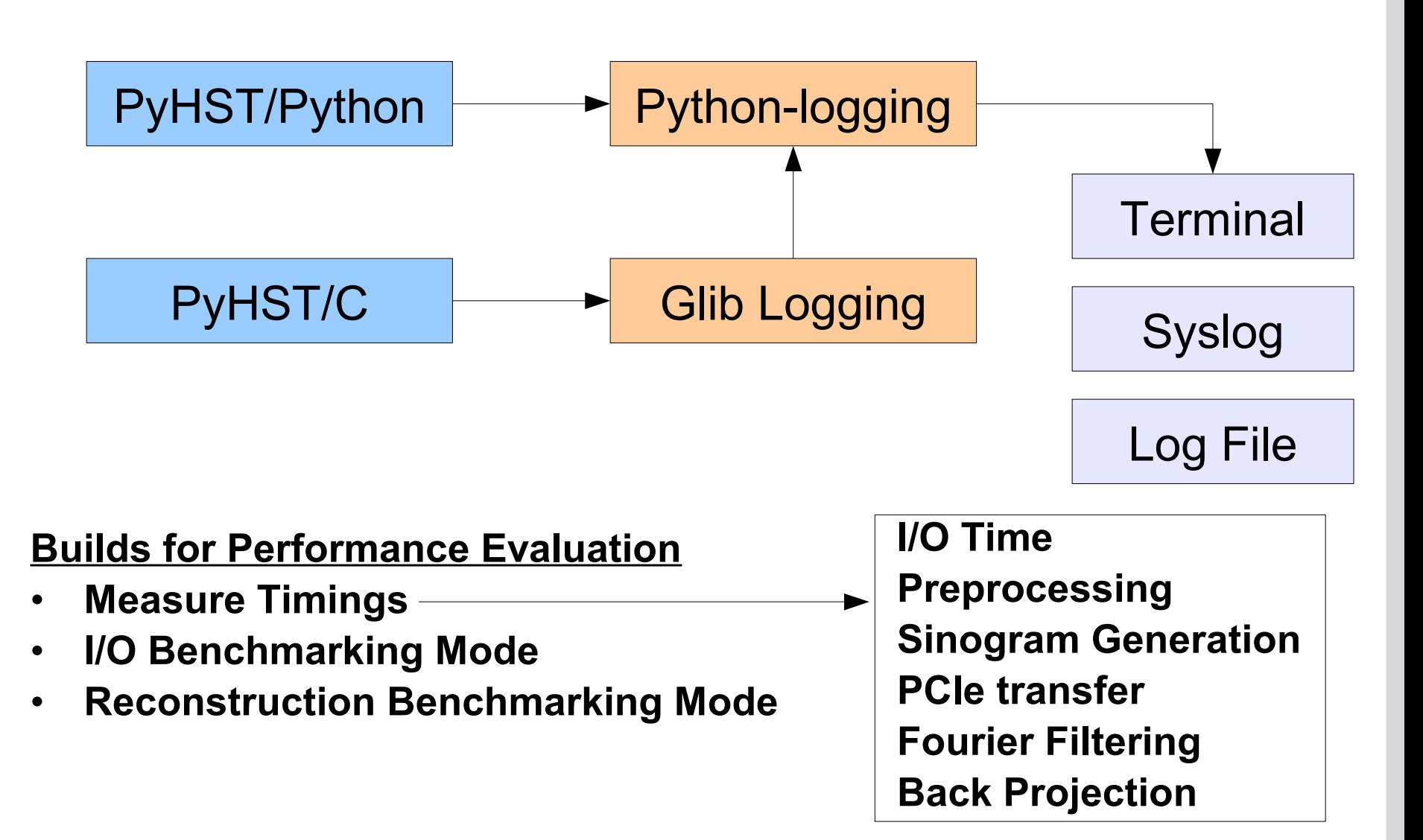

Forschungszentrum Karlsruhe in der Helmholtz-Gemeinschaft

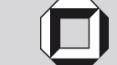

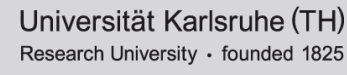

### **PyHST: Threading Model**

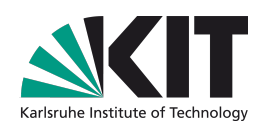

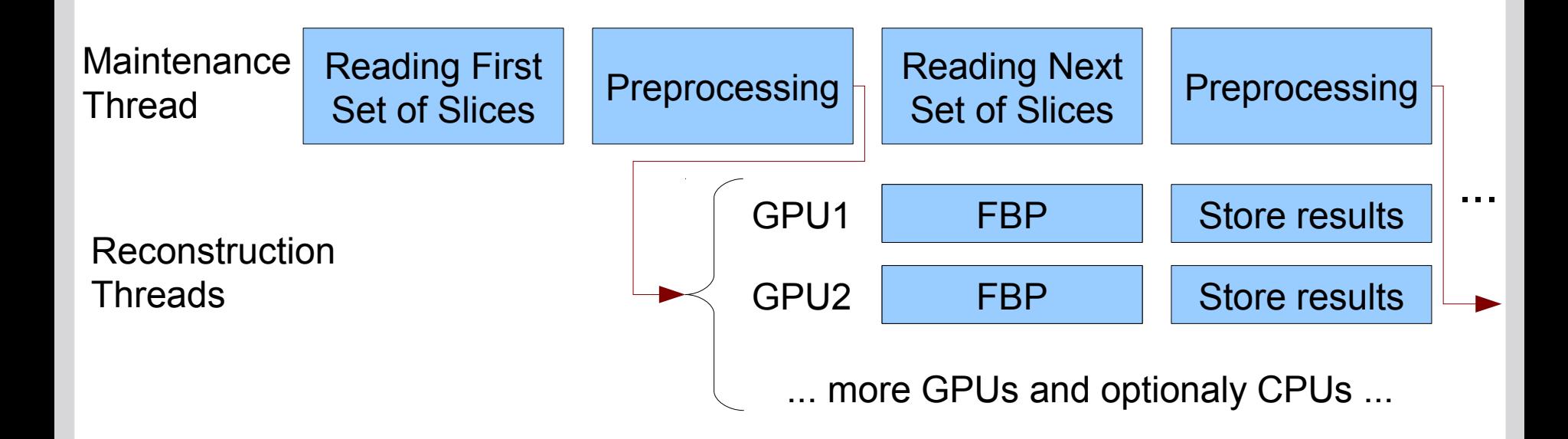

#### Features

- Use all CPU/GPU cores available in the system
- Use CPUs and GPUs for reconstruction in parallel
- Fallback to CPU-reconstruction if GPU is not available
- Computations and I/O is performed in parallel

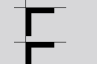

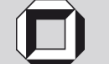

### **Pipeline in next version of PyHST**

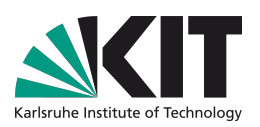

#### 4 stage pipeline

1. Reading data from fast SSD Raid-0 (random reads are effective)

2. Preprocessing using SIMD instructions of x86 CPUs

3. Reconstructing on GPU

4. Storing to Raid on magnetic disks (sequential writes are effective)

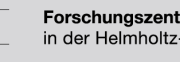

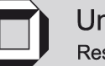

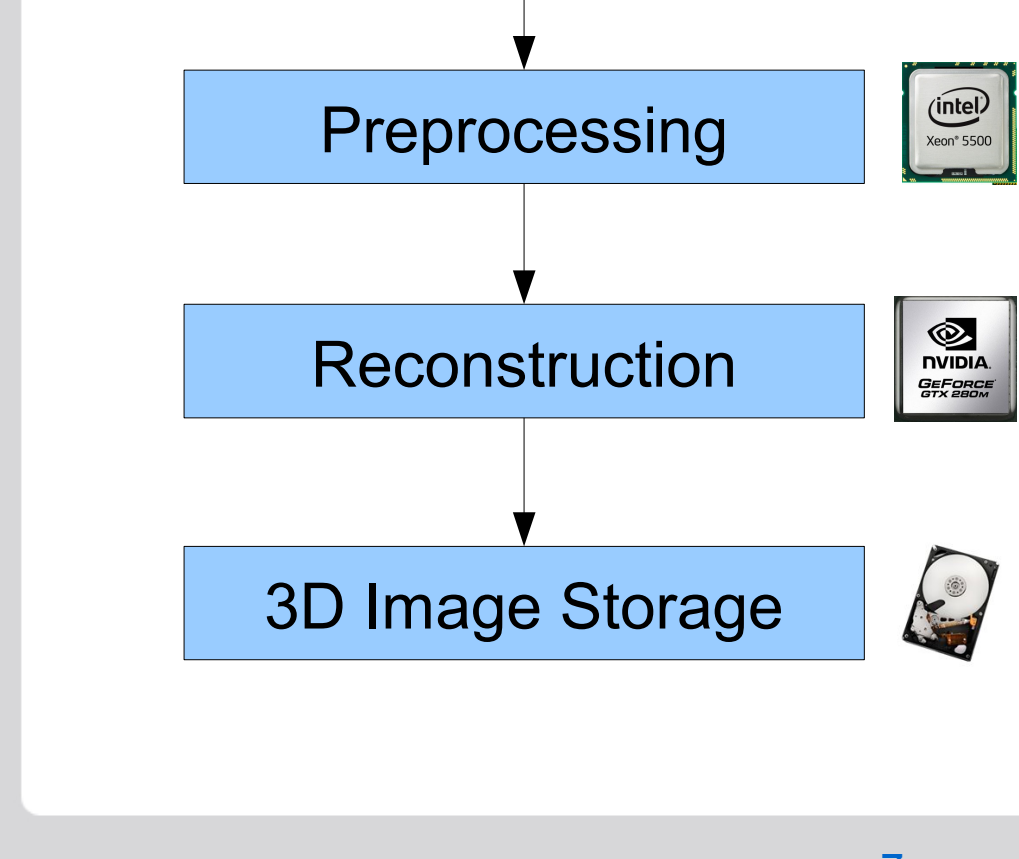

EDF Reading

S. Chilingaryan, T. Farago, A. Kopmann, M. Vogelgesang 7

## **Optimal programming of GPU devices**

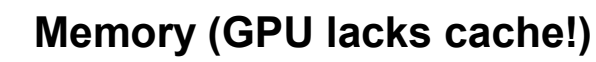

- **Allocate all device memory during** initialization
- $\triangleright$  Pad data to multiples of block dimensions
- Optimally access memory (**increase of speed up to 10 times**)

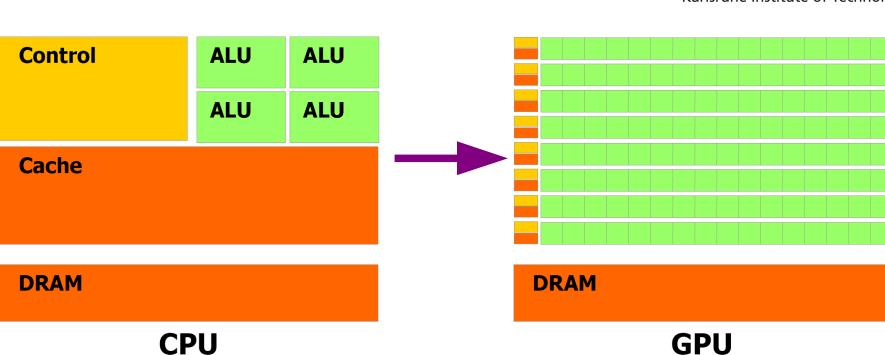

- **Data Transfer (Slow interface between GPU and memory ~ 2 4 GB/s)**
	- Reduce amount of data transfers between GPU and host (**extreme**)
	- Use pinned memory for transfers if possible (**up to 2 times**)
	- $\blacktriangleright$  Interleave data transfers with computations
- **Arithmetics (GPU is optimized only for a few specific instructions)**
	- Avoid integer arithmetics (it is only fast on Fermi)
	- MADD two operation at cost of one
	- Use texture engine for interpolation and caching
- Filtering (cuFFT fast for 2<sup>n</sup> cases and always do complex transforms)
	- Pad data to a size equal to the closest power of 2
	- Use batched calls
	- Compute two real convolutions using a single complex

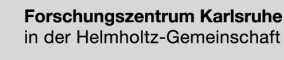

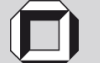

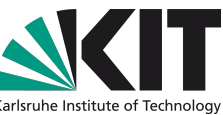

### **PyHST: FBP Implementation**

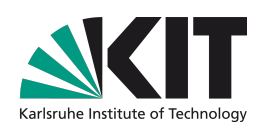

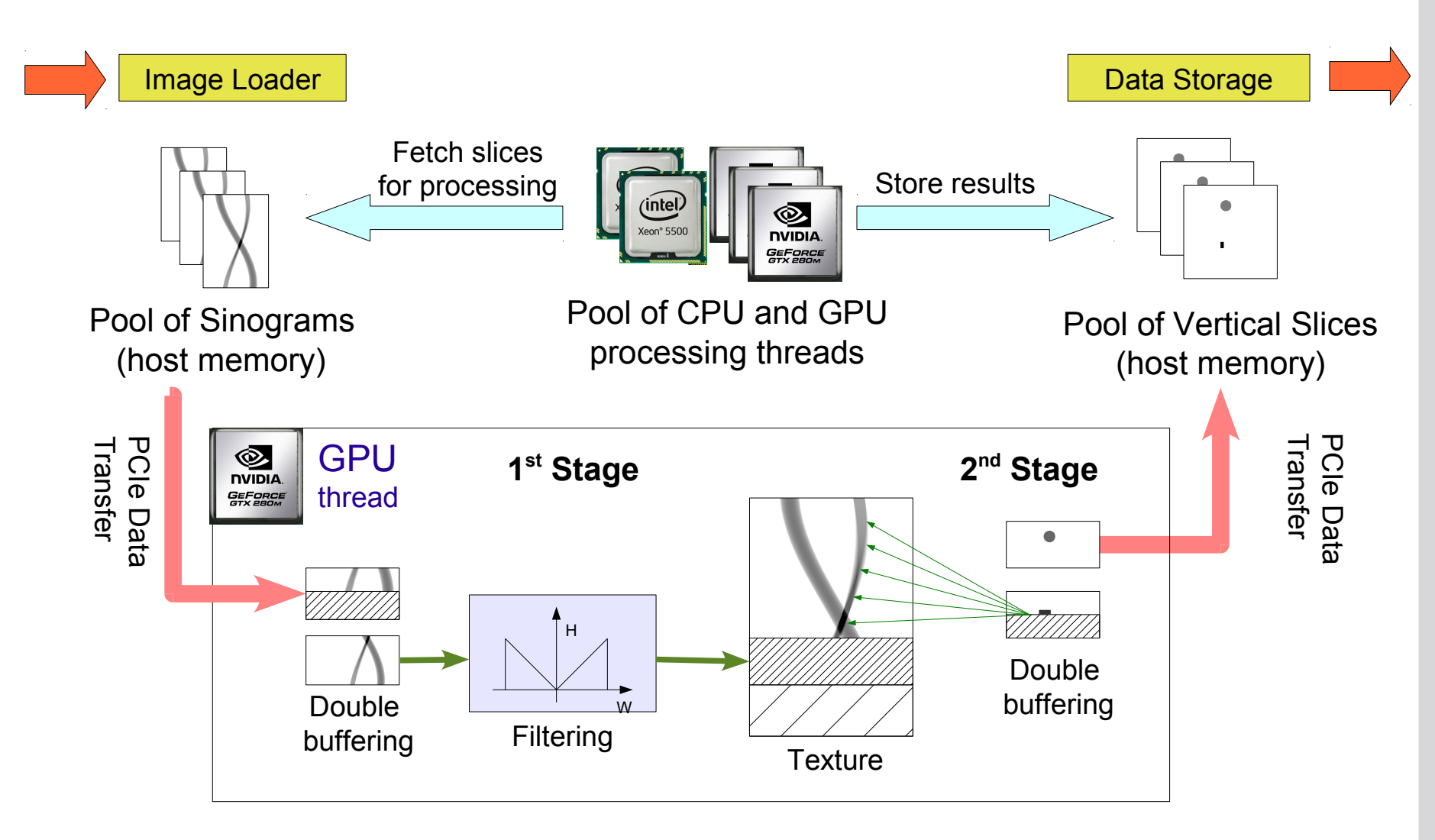

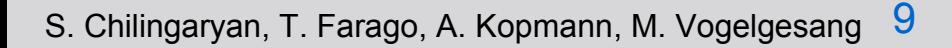

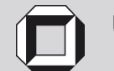

#### **Sample Data-Set**

*Porose polyethylene grains in a conical plastic holder*

#### **Sample Data Set:**

 Number of Projections: 2000 Resolution of Projections: 1776x1707 Total Size: 24GB

#### **Resulting 3D Image**:

 Resolution: 1691x1331x1311 Total Size: 11GB

#### **Required Operations**:

Data I/O: 35GB Filtering:  $\sim$  0.6 TFlop Back Projection:  $\sim$  53.0 TFlop

#### **Maximum Performance Estimation:**

Opteron 6176 ( $\sim$  110Gflops)  $\sim$  10 minutes HDD I/O  $($   $\sim$  50 MB/s)  $\sim$  15 minutes

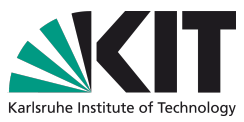

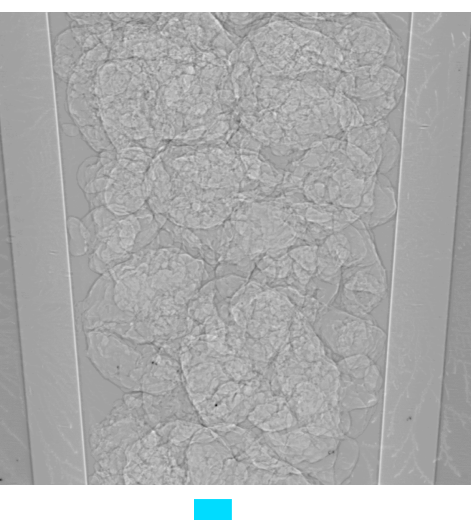

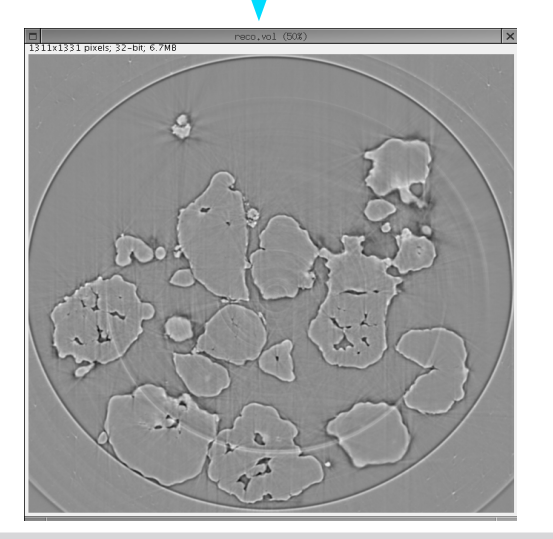

S. Chilingaryan, T. Farago, A. Kopmann, M. Vogelgesang 10

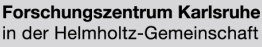

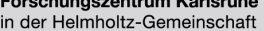

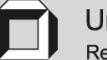

### **PyHST: Performance Evaluation**

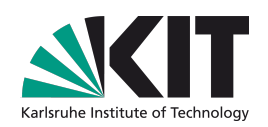

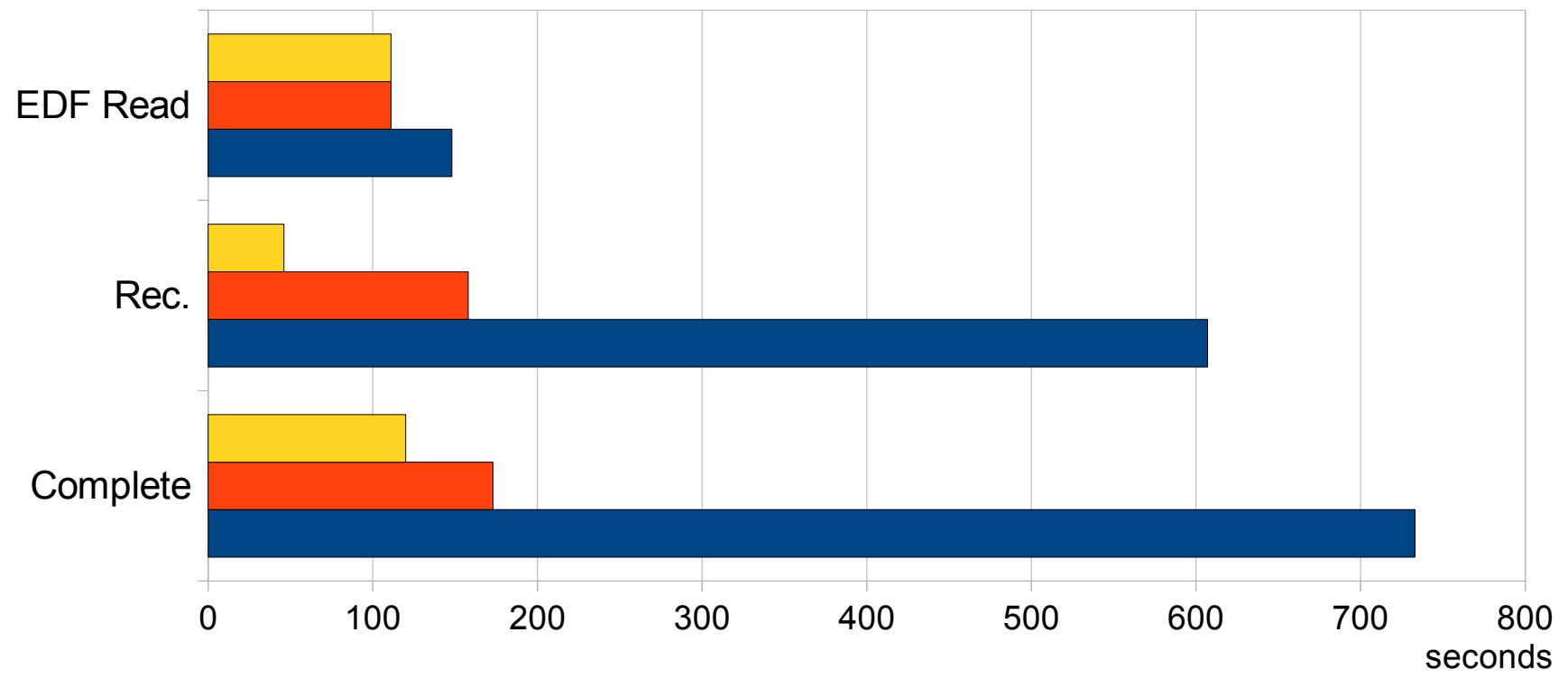

PyHST/ESRF PyHST/KIT, 1 GPU PyHST/KIT, 4 GPU

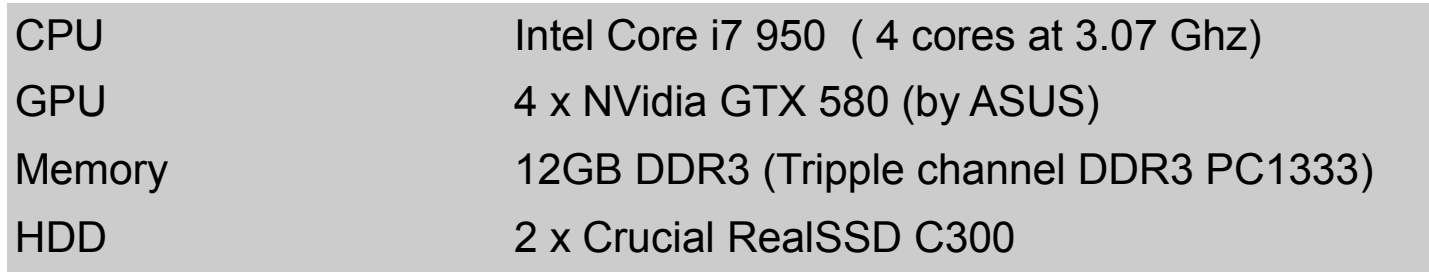

S. Chilingaryan, T. Farago, A. Kopmann, M. Vogelgesang 11

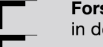

Forschungszentrum Karlsruhe in der Helmholtz-Gemeinschaft

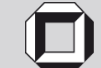

### **PyHST: Performance of OpenCL**

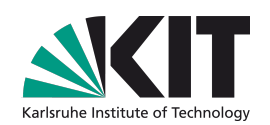

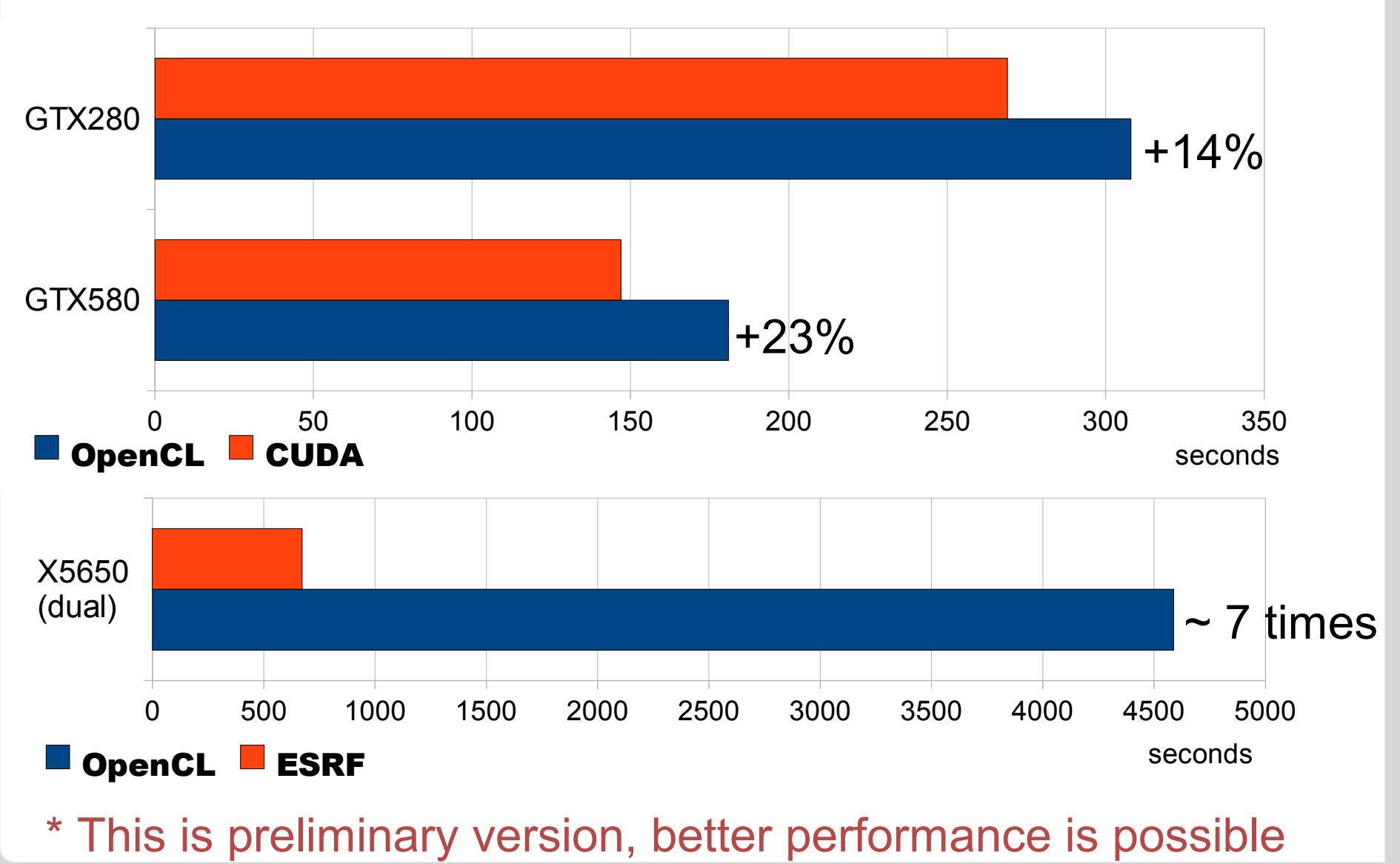

S. Chilingaryan, T. Farago, A. Kopmann, M. Vogelgesang 12

Forschungszentrum Karlsruhe in der Helmholtz-Gemeinschaft

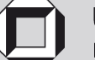

### **PyHST: GUI**

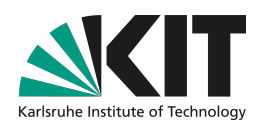

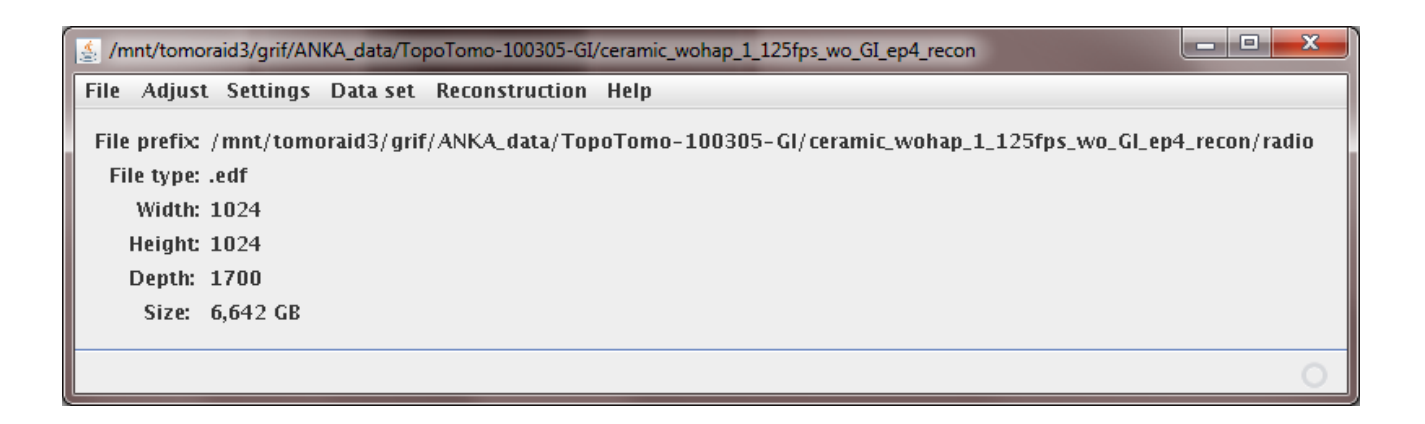

- **Based on Java/ImageJ**
- **Preview of Radiograms and reconstructed volume (2D)**
- **Automatic detection of Center of Rotation**
- **Automatic generation of PyHST configuration**
- **Reconstruction settings Dialog**
- **Overlapping of Radiograms**

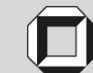

### **PyHST: GUI**

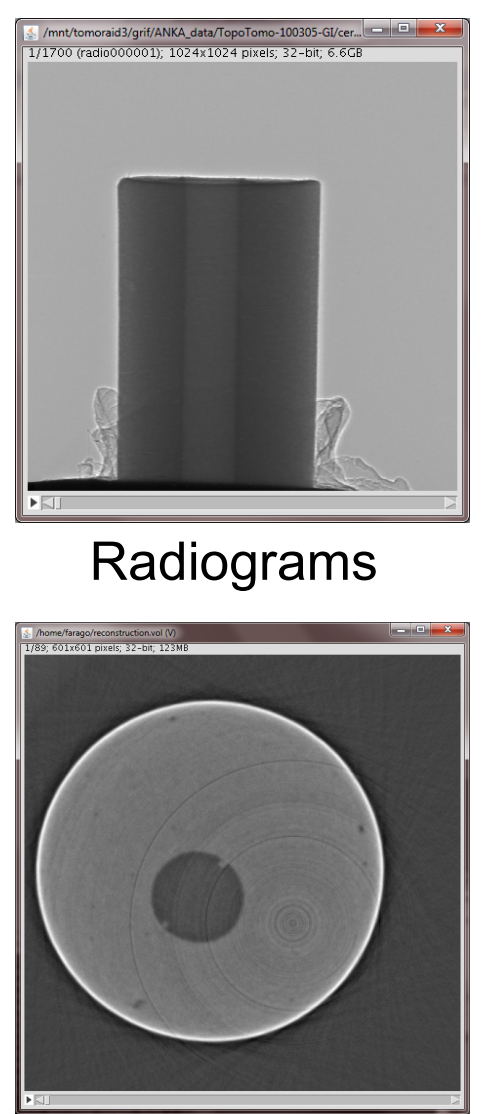

Reconstructed Volume

Karlsruhe Institut

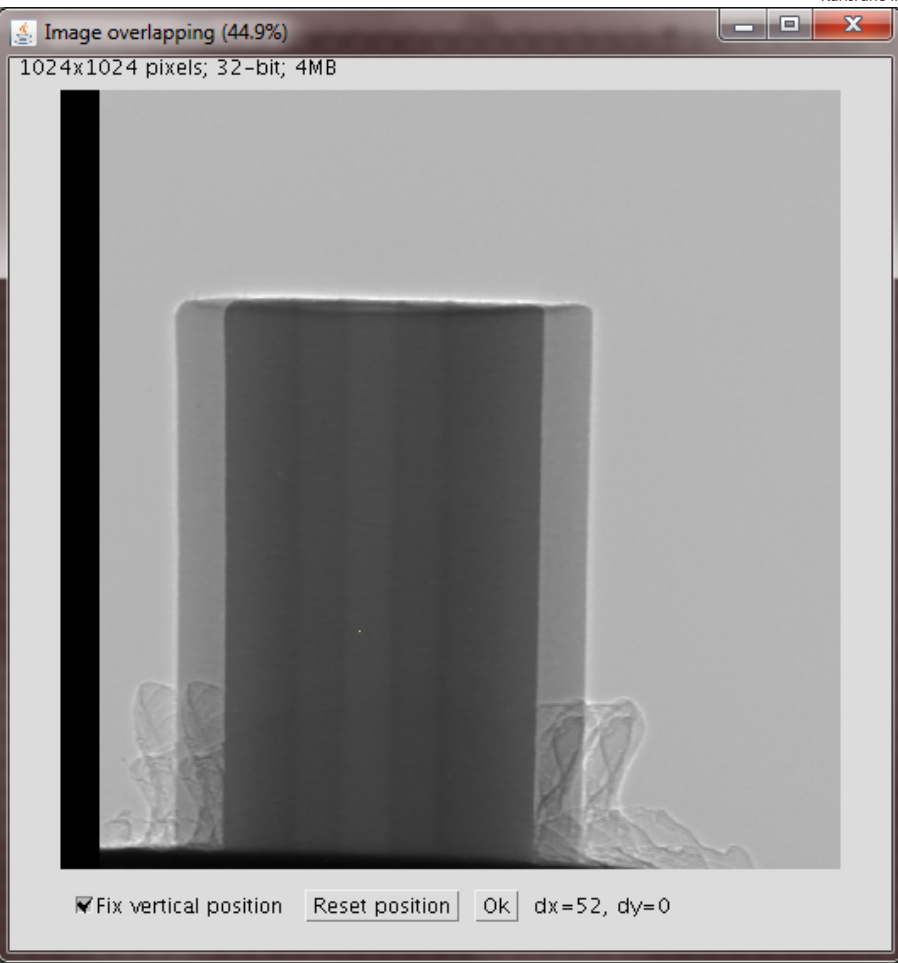

#### **Overlapping Dialog**

- **Fixable vertical position**
- **Position with mouse or keyboard**

S. Chilingaryan, T. Farago, A. Kopmann, M. Vogelgesang 14

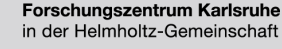

in der Helmholtz-Gemeinschaft

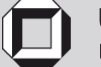

#### **PyHST: GUI Settings Dialog**

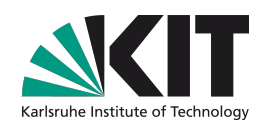

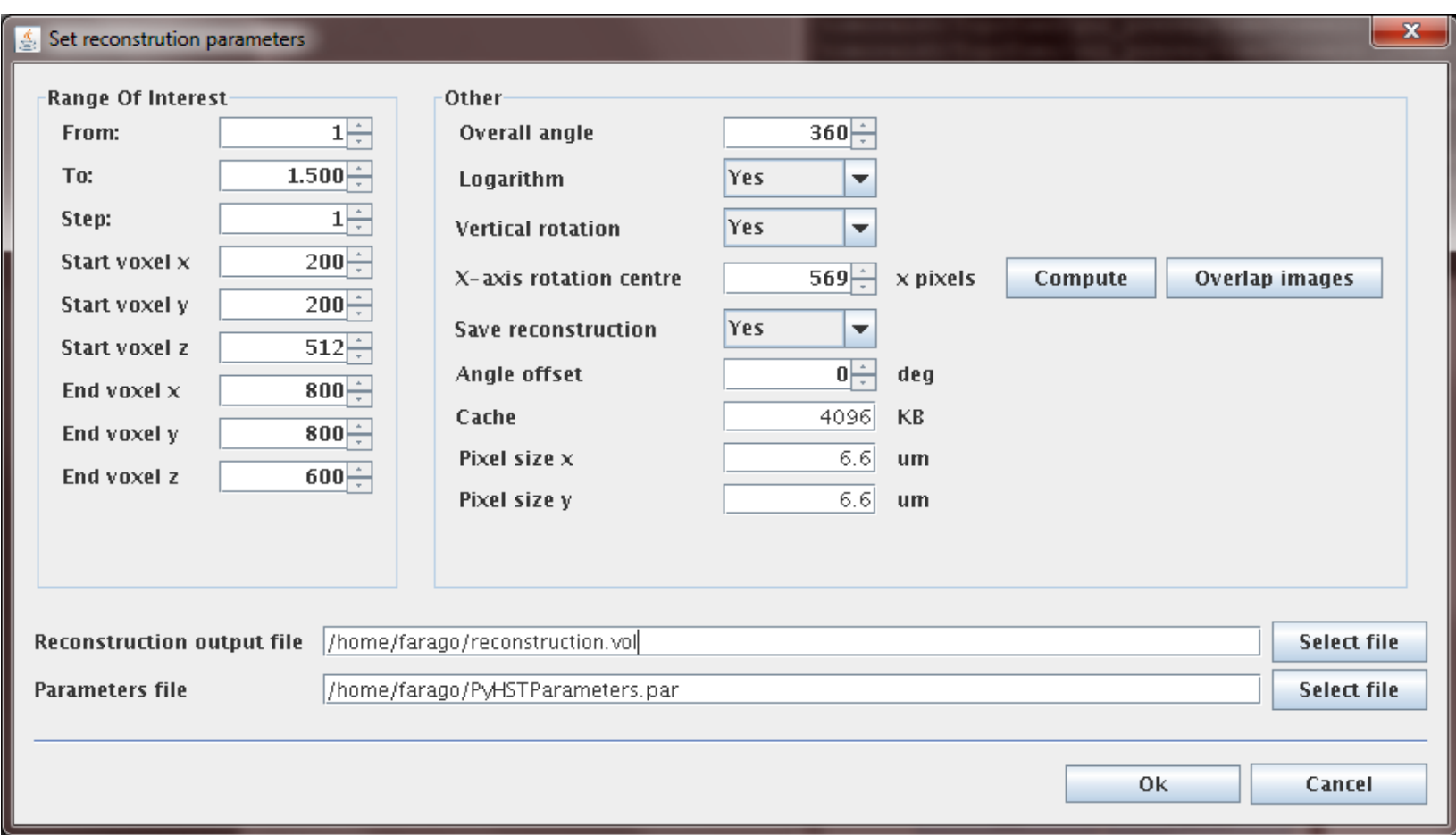

S. Chilingaryan, T. Farago, A. Kopmann, M. Vogelgesang 15

Forschungszentrum Karlsruhe in der Helmholtz-Gemeinschaft

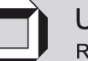

#### **Hardware Evaluation**

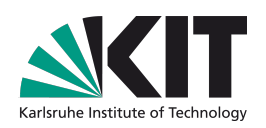

- **GPU vs. CPU: Performance Evaluation**
- **NVIDIA and AMD products for consumer market**
- **Evaluation of NVIDIA professional cards**
- **GPU computing platforms at KIT**
- **External GPU box**
- **Evaluation of storage configurations**

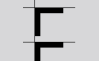

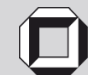

### **Performance: GPU vs. CPU**

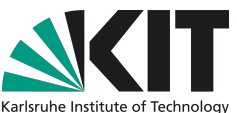

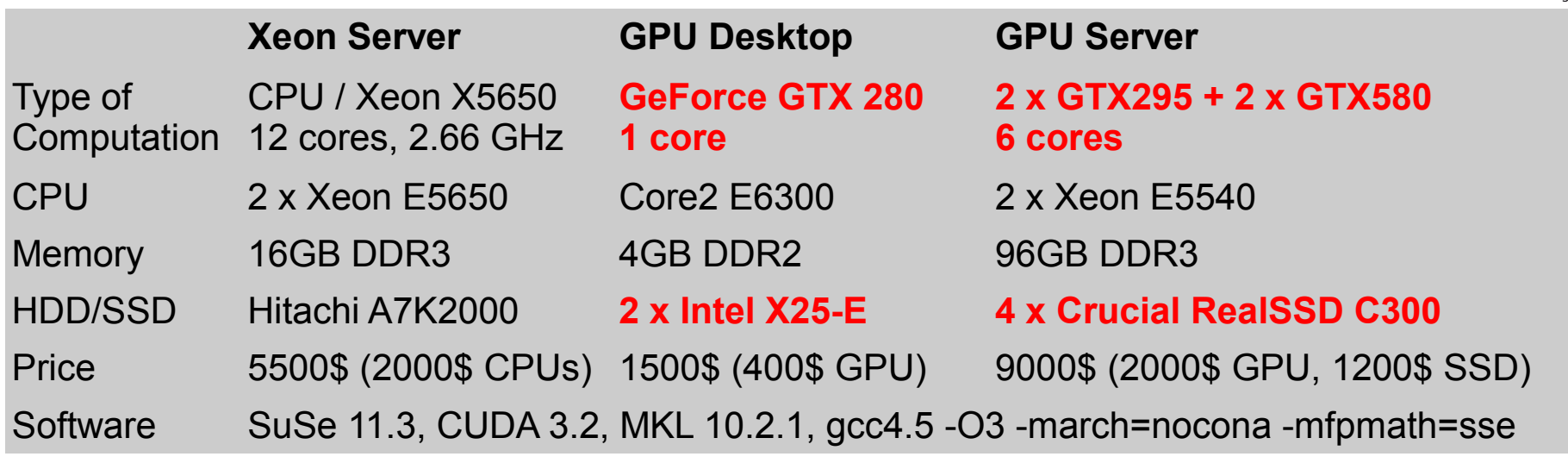

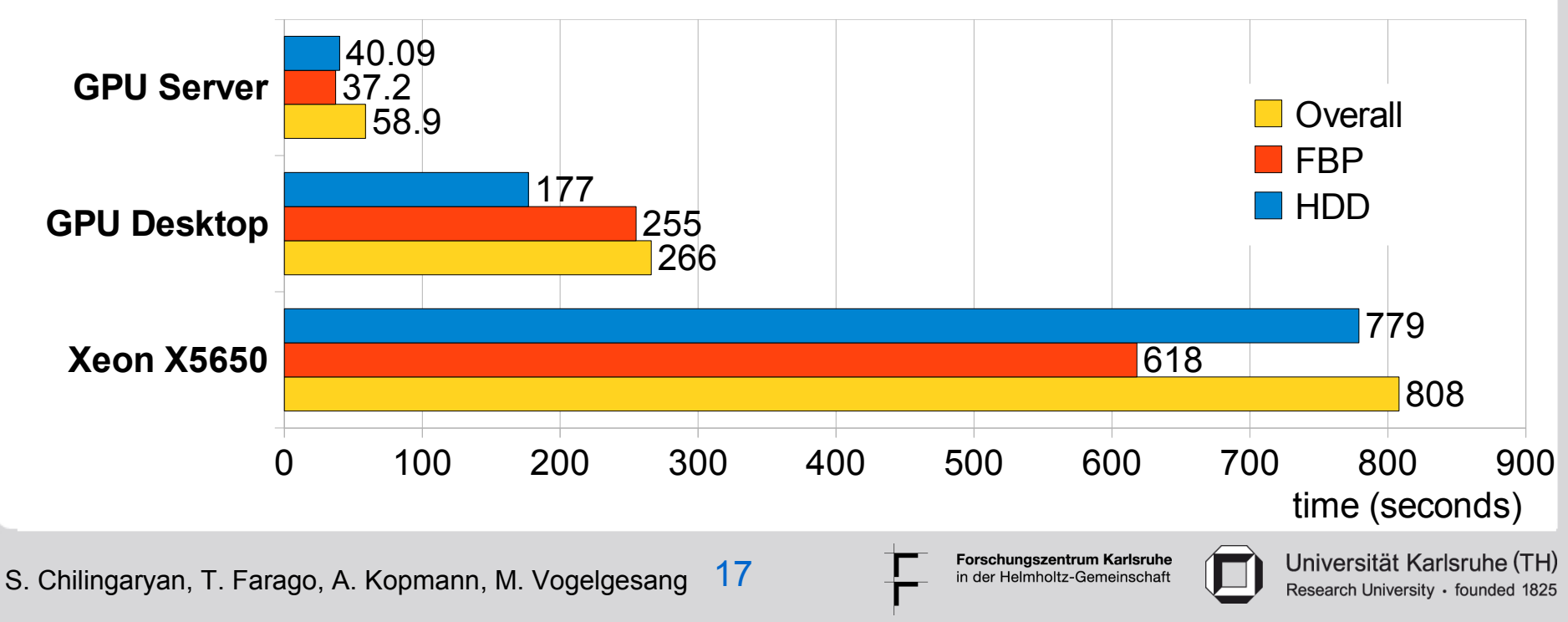

#### **Performance: Compiler Benchmark**

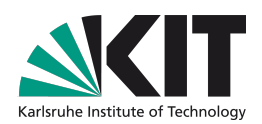

Compiler flags **Intel**: -O3 -xS (with SSE vectorization) **Gcc/LLVM**: -O3 -march=nocona (with SSE vectorization)

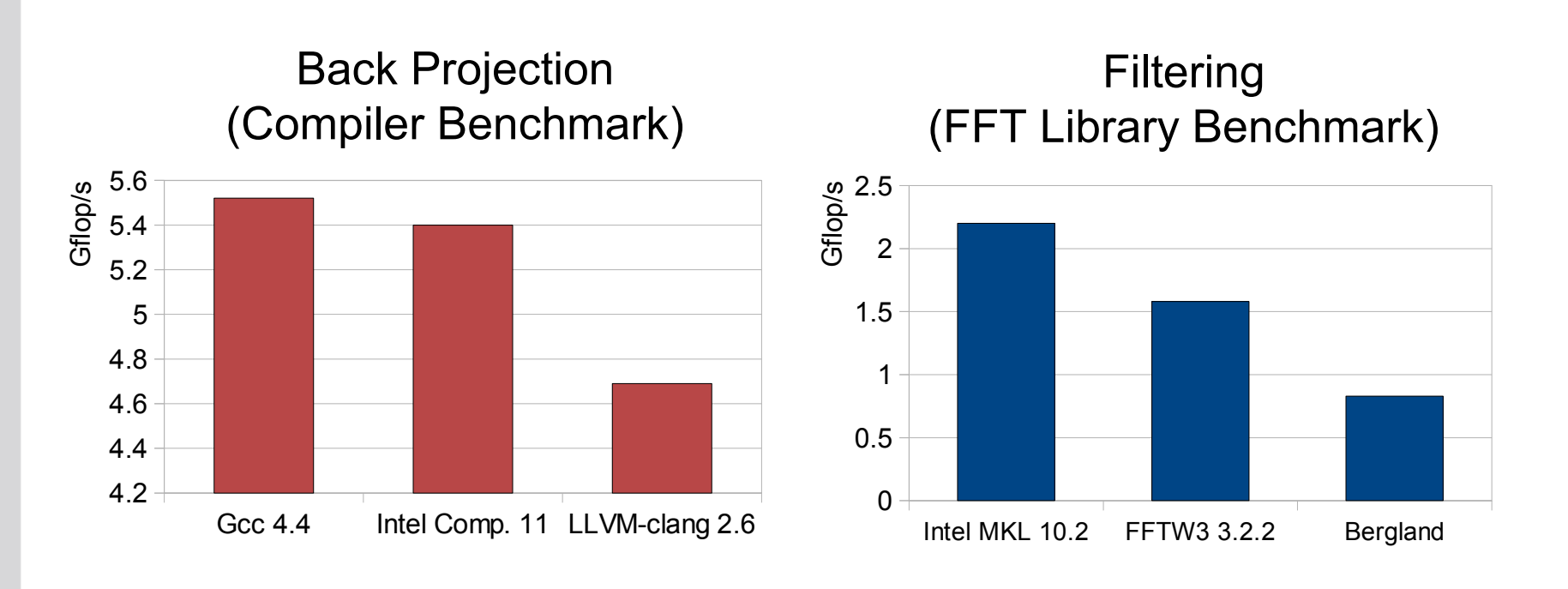

Decision: Using '**gcc**' and '**Intel MKL**' in all benchmarks

S. Chilingaryan, T. Farago, A. Kopmann, M. Vogelgesang 18

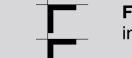

Forschungszentrum Karlsruhe in der Helmholtz-Gemeinschaft

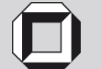

#### **Performance: Scalability**

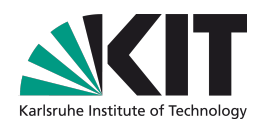

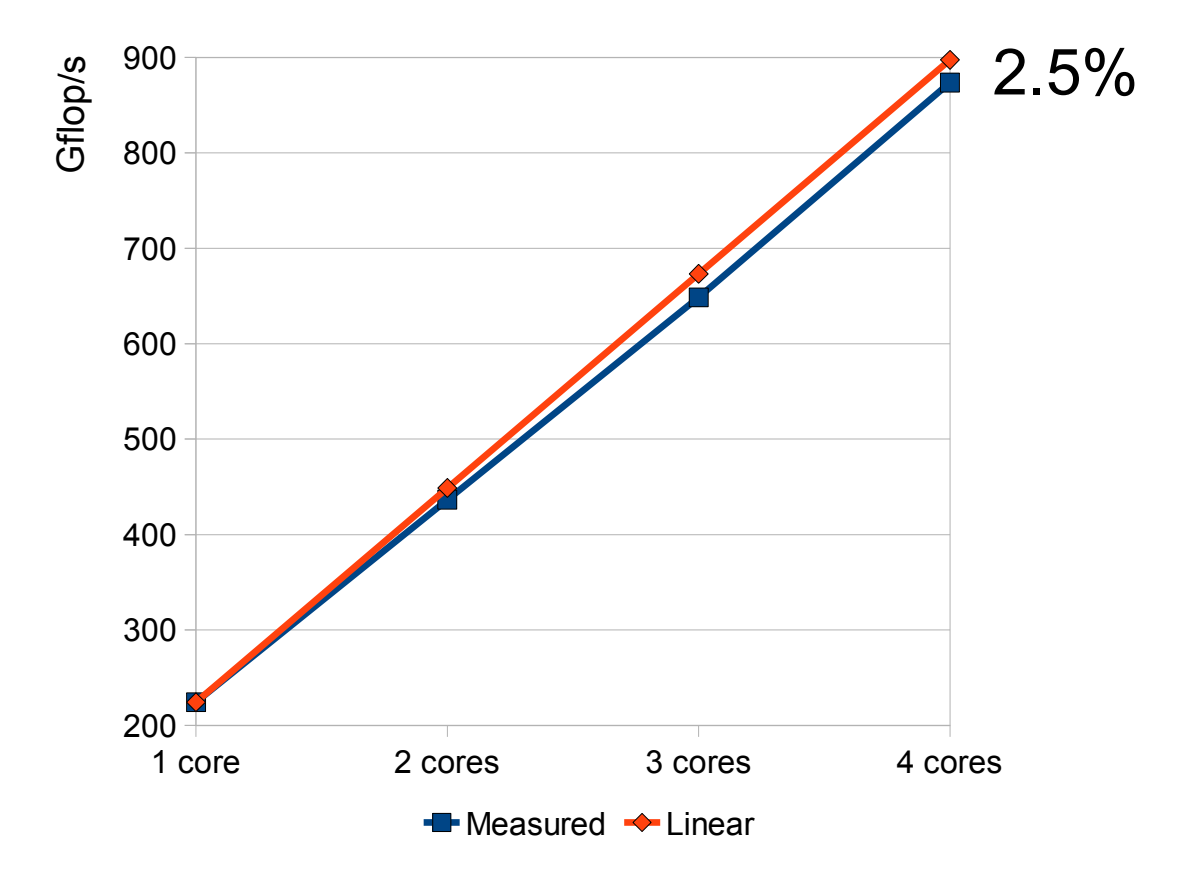

#### Back Projection using Tesla S1070

Forschungszentrum Karlsruhe in der Helmholtz-Gemeinschaft

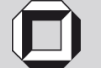

### **Performance: NVIDIA Desktop Products**

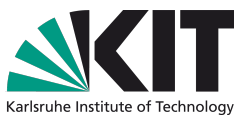

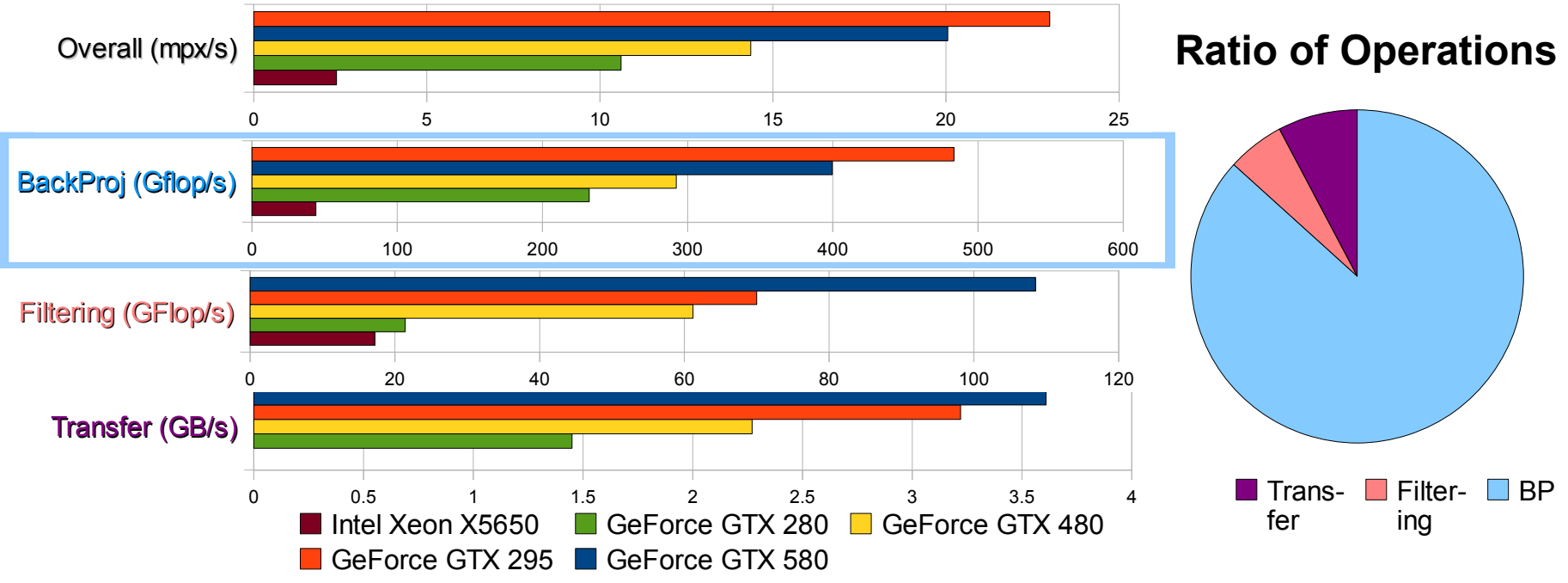

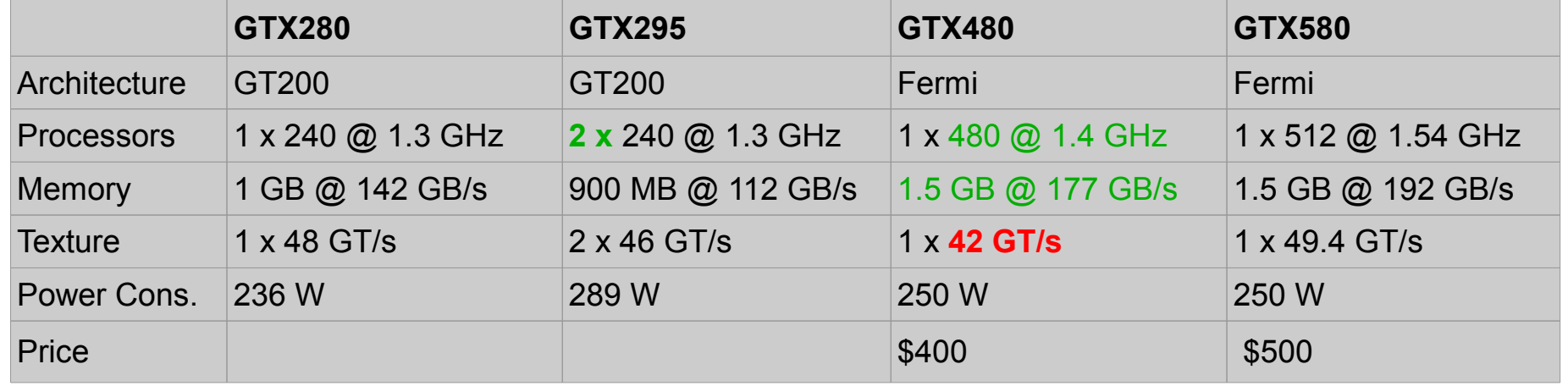

S. Chilingaryan, T. Farago, A. Kopmann, M. Vogelgesang 20

Forschungszentrum Karlsruhe in der Helmholtz-Gemeinschaft

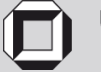

### **Performance: NVIDIA Server Products**

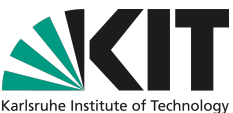

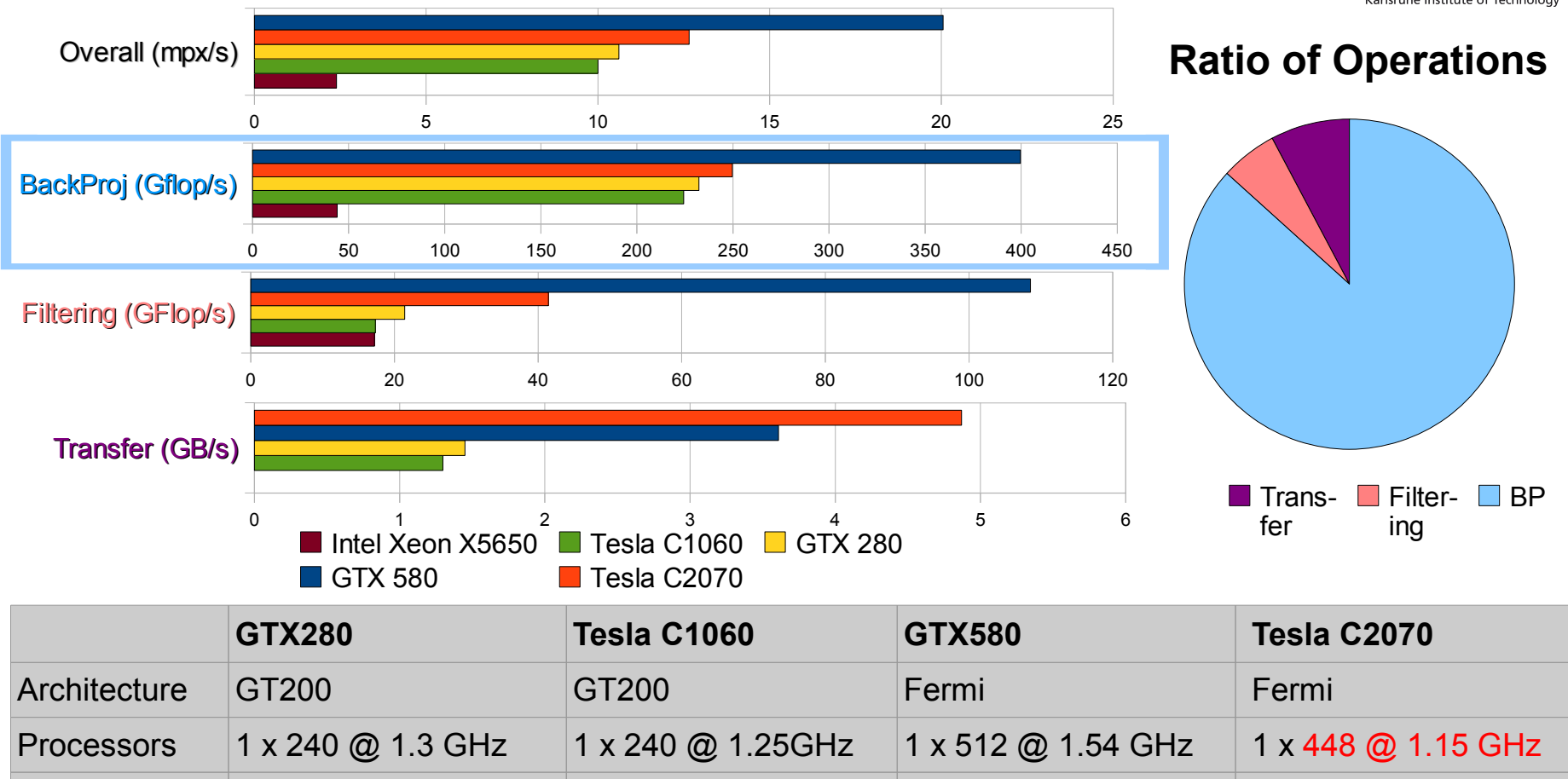

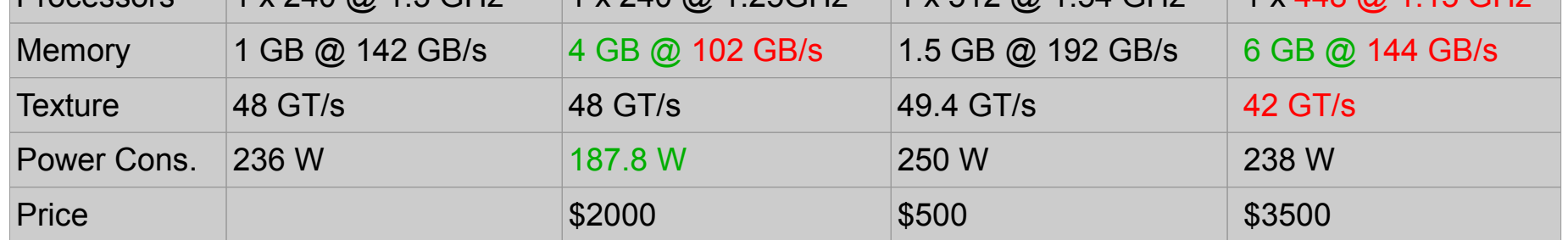

S. Chilingaryan, T. Farago, A. Kopmann, M. Vogelgesang 21

Forschungszentrum Karlsruhe in der Helmholtz-Gemeinschaft

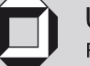

### **Performance: ATI Radeon HD5970**

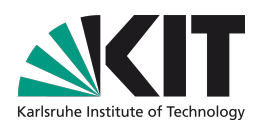

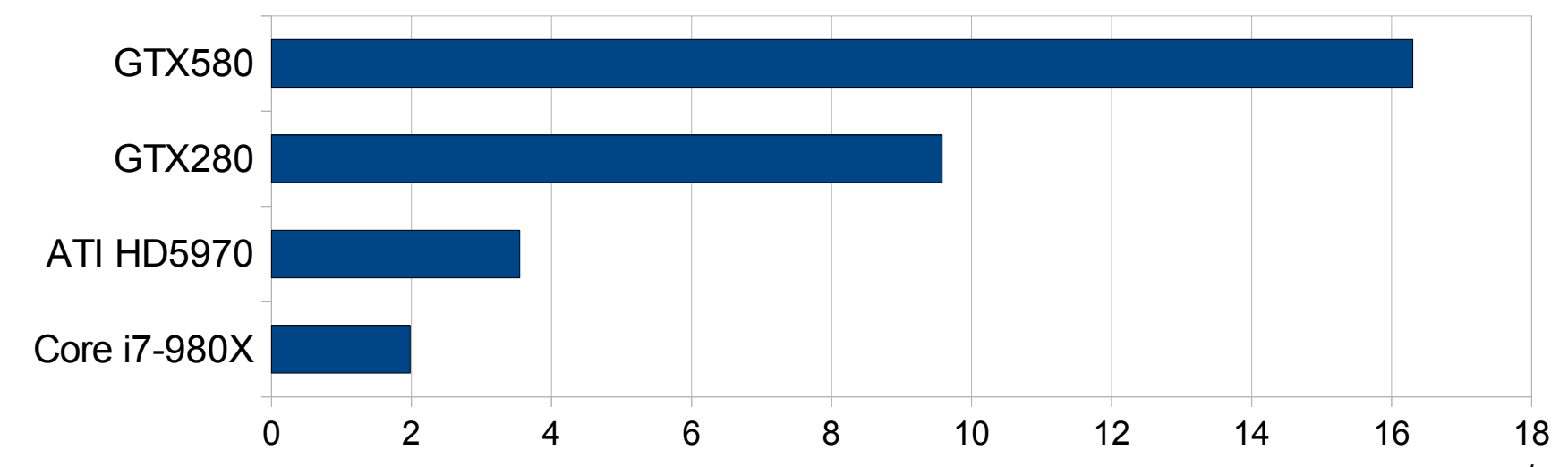

Only single core of HD5970 is working with latest AMD SDK mpx/s OpenCL support is experimental

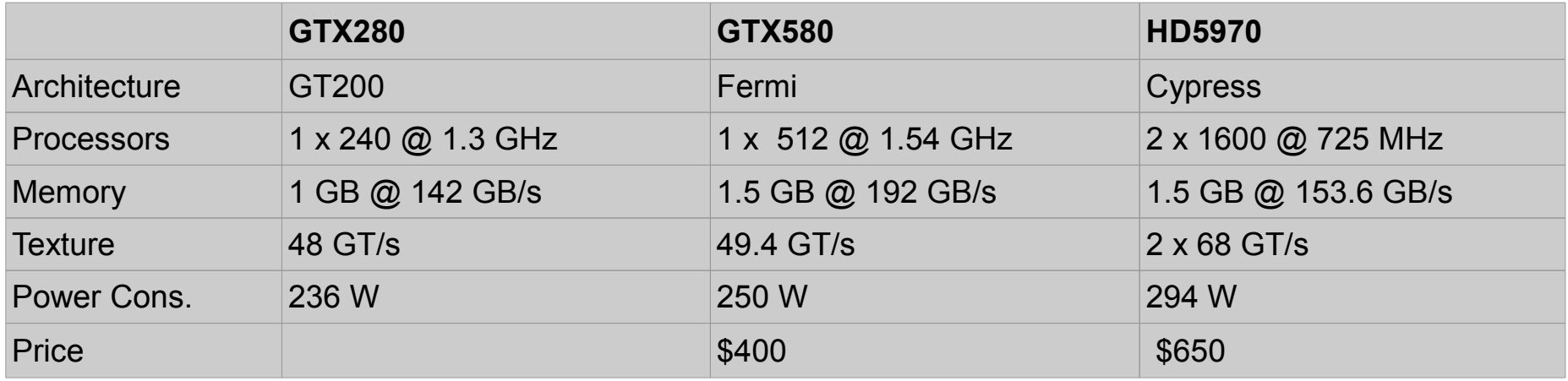

S. Chilingaryan, T. Farago, A. Kopmann, M. Vogelgesang 22

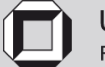

### **Performance: GPU Platforms**

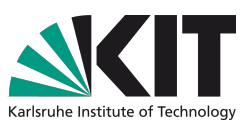

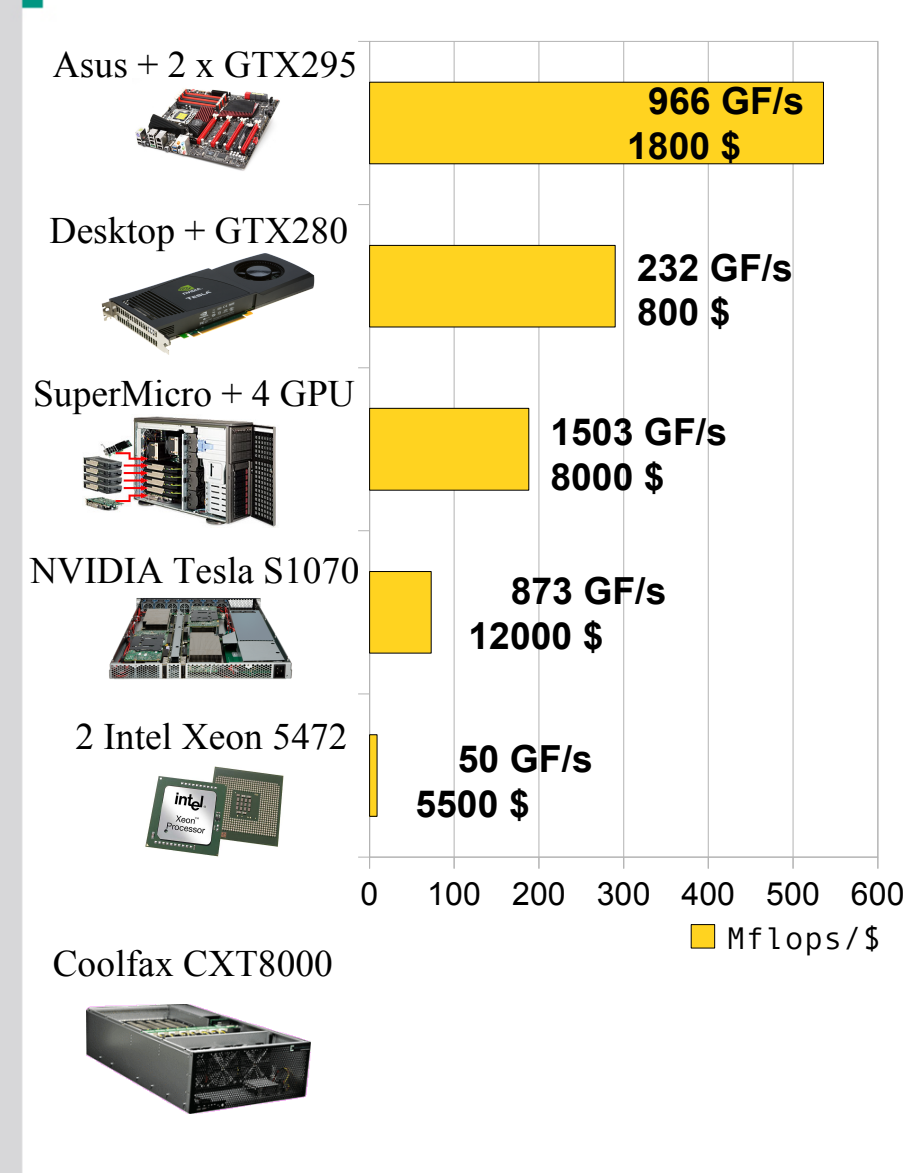

#### **Asus Rampage III Extreme (1800\$ = Core i5 + 2 x GTX295 + 8 GB)** Chipset: x58, 36 PCIe 2.0 lanes; 6 DDR3 slots (48 GB max) PCIe 2.0 x16: 4 (x8 if all 4 are used) Max Peak Performance (ATI): 18.56 Tflops / 3.7 Tflops Max Peak Performance (NVidia): 7.15 Tflops / 595 GFlops

**Standard Desktop (800\$ = Core2 + GTX285 + 2 GB)**

#### **SuperMicro 7046GT-TRF (~8000\$ = 2 Xeon + 4 GPU + 96 GB)** Chipset: Dual Intel 5520, 72 PCIe 2.0 lanes, 12 DDR3 slots (192GB max) PCIe 2.0 x16: 4 (full speed), x4: 2 (in x16 slots); PCIe 1.0 x4: (in x8 slot) Max Peak Performance (ATI): 18.56 TFlops / 3.7 Tflops Max Peak Performance (NVidia): 7.15 TFlops / 2.5 Tflops

#### **NVIDIA Tesla S1070 (~8000\$ + 4000\$ host)**

System: Requires separate host server GPU Devices: 4 x Tesla C1060 (960 parallel processors at 1.44 GHz) Peak performance: 4.14 Tflops / 345 Gflops GPU Memory Size: 16 GB

#### **Dual Xeon 5472 Server (5500\$ = 16 GB)**

Max Peak Performance: 96 Gflops / 48 GFlops

#### **Coolfax CXT8000 (36000\$ = 2 Xeon + 8 Tesla C2050 + 144GB)**  Chipset: Dual Intel 5520, 72 PCIe 2.0 lanes

PCIe Switch: PLX PEX8647; PCIe 2.0 x16: 8 (full speed) 18 DDR3 Memory Slots: 288 GB max Max Peak Performance: 10 Tflops / 5 Tflops Back Projection Performance: 2336 Gflops (Estimated)

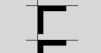

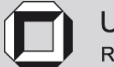

#### **Performance: External GPU boxes**

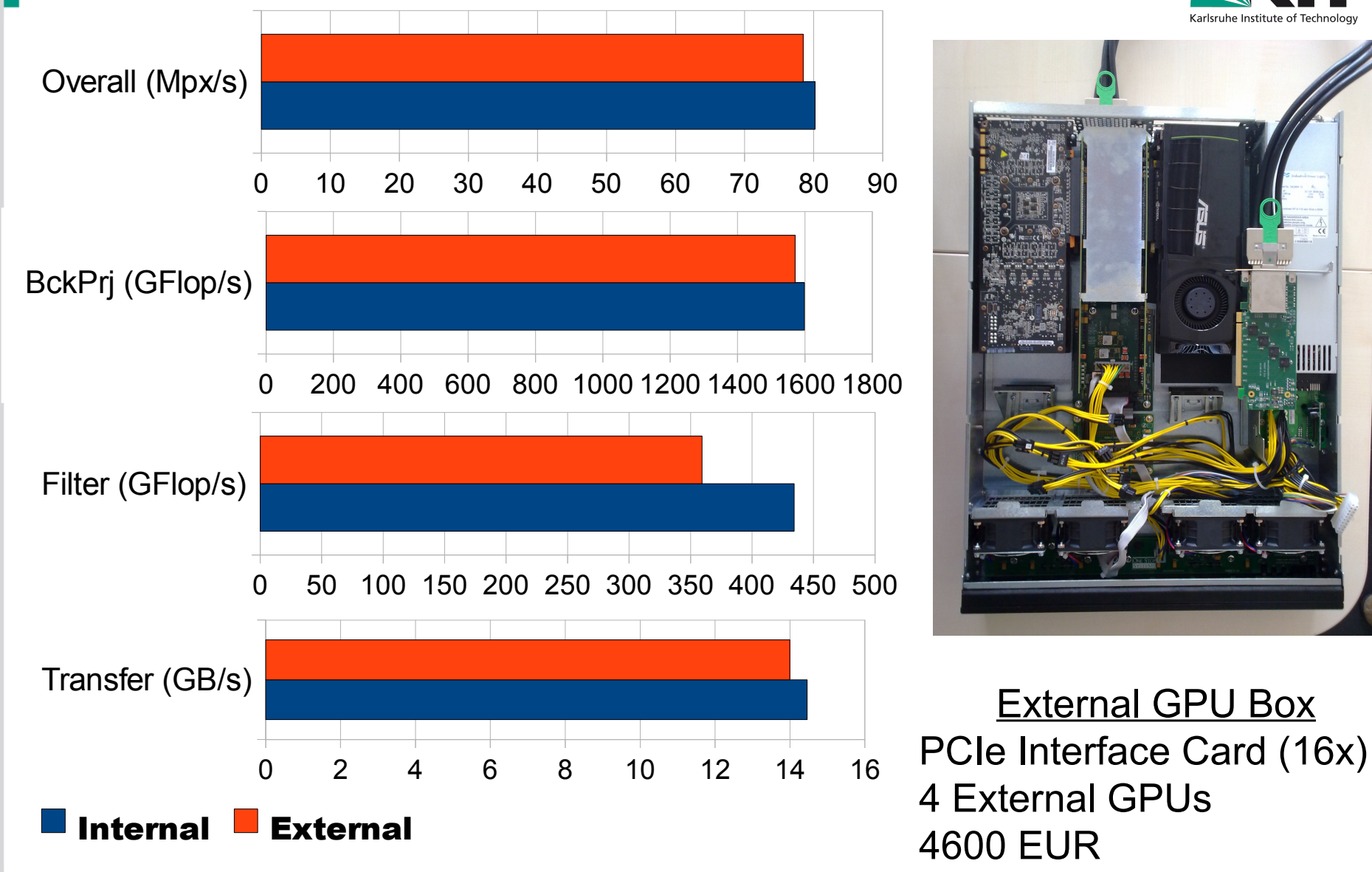

S. Chilingaryan, T. Farago, A. Kopmann, M. Vogelgesang 24

Forschungszentrum Karlsruhe in der Helmholtz-Gemeinschaft

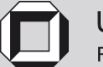

#### **Performance: Storage Systems**

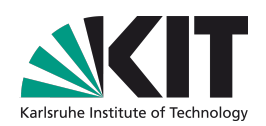

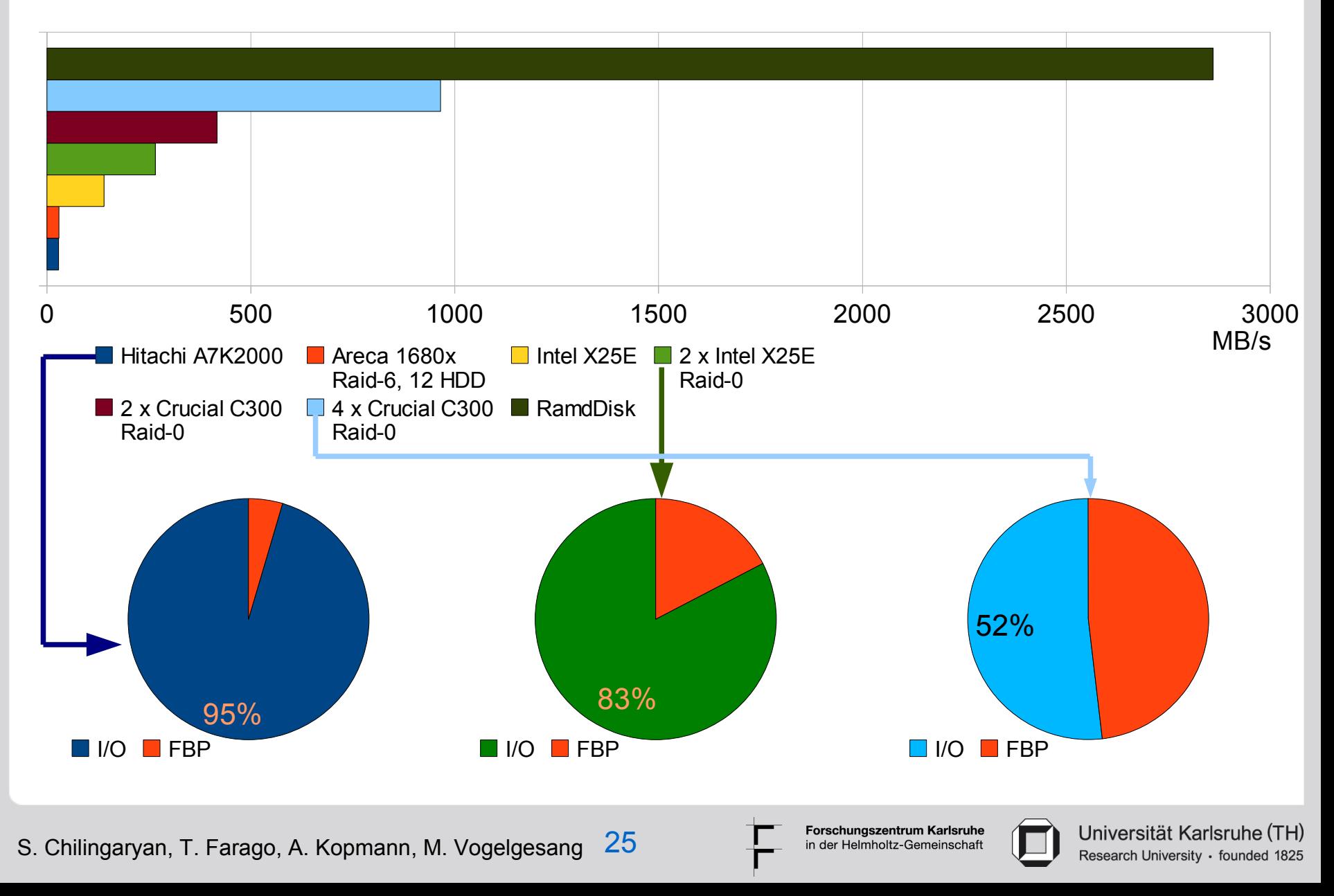

### **Performance: File Systems**

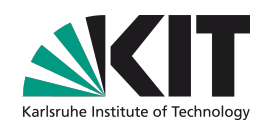

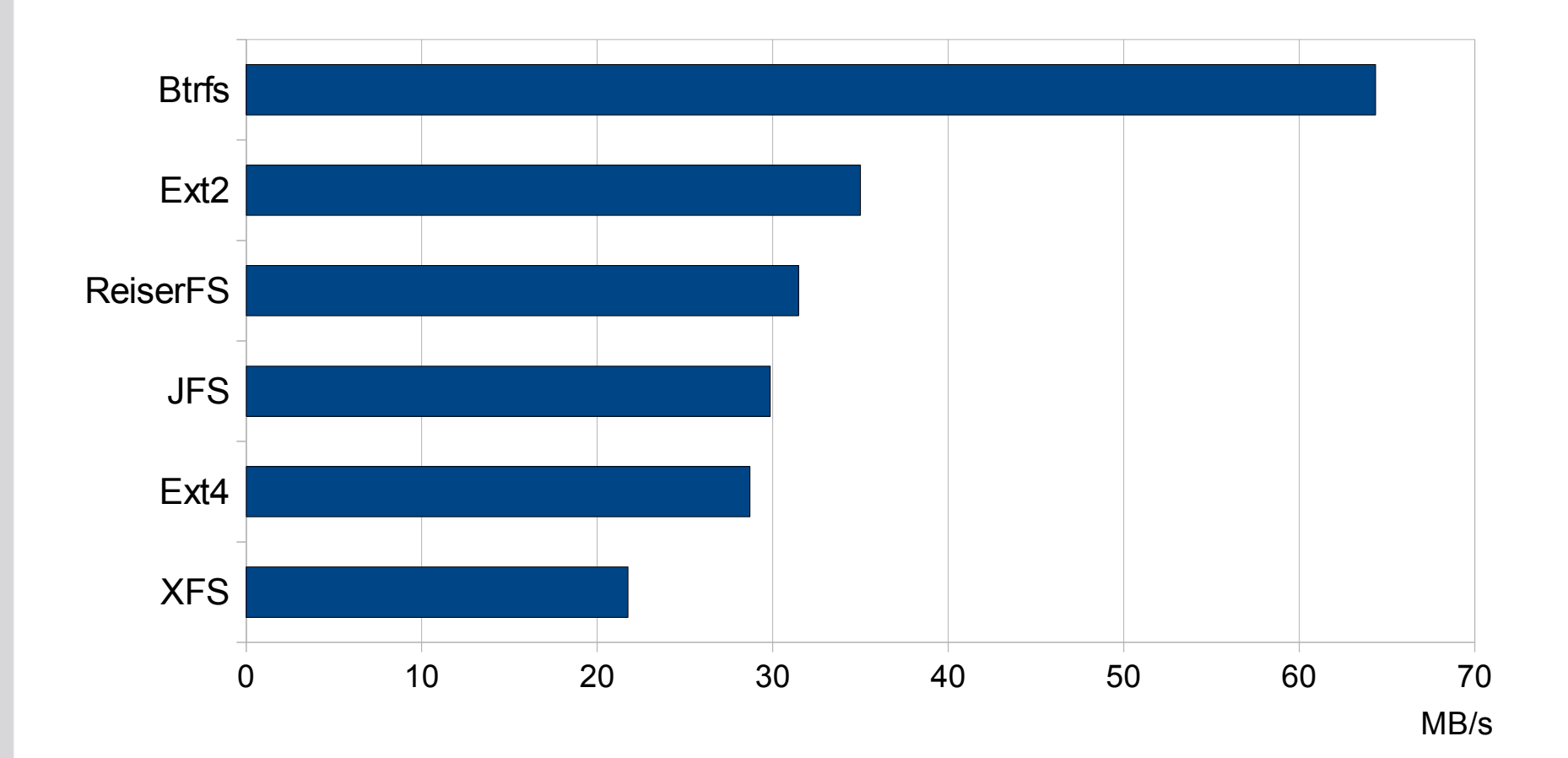

#### \* Performance measured with Hitachi A7K2000 hard drive

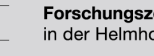

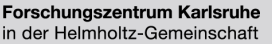

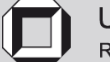

### **UFO and Future Development**

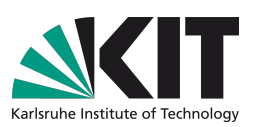

- **UFO Project Ultra Fast X-ray imaging of scientific processes with On-line assessment and data-driven process control**
- **UFO Hardware and Test Setup**
- **UFO Software Stack**
- **Managing data at high bandwidths**

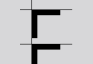

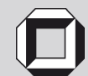

#### **UFO – Ultra Fast X-ray imaging of scientific processes with On-line assessment and data-driven process control**

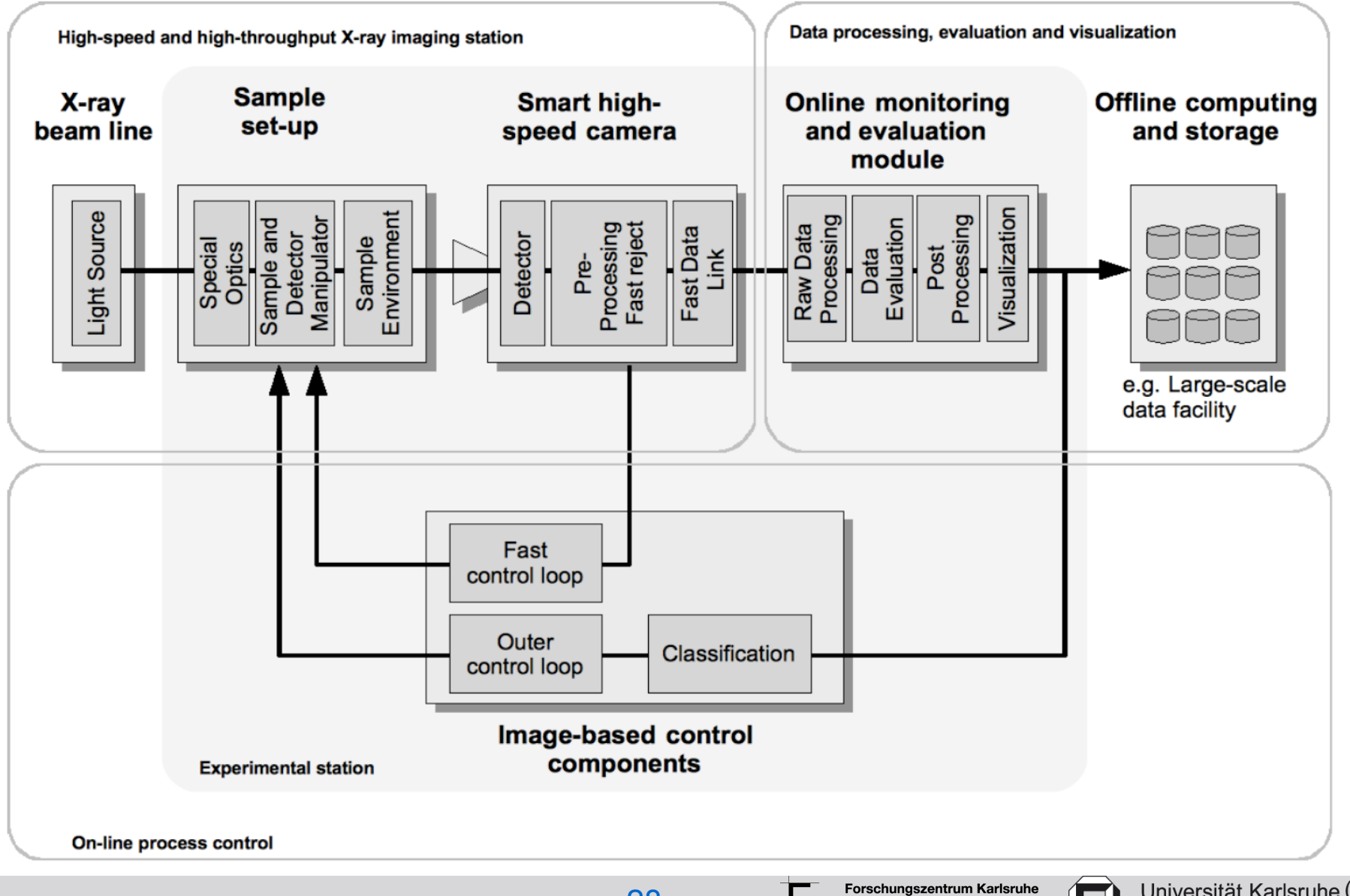

S. Chilingaryan, T. Farago, A. Kopmann, M. Vogelgesang 28

in der Helmholtz-Gemeinschaft

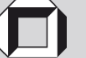

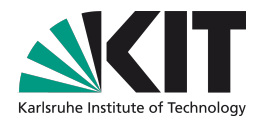

### **UFO Hardware: Commercial Cameras**

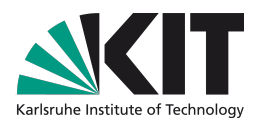

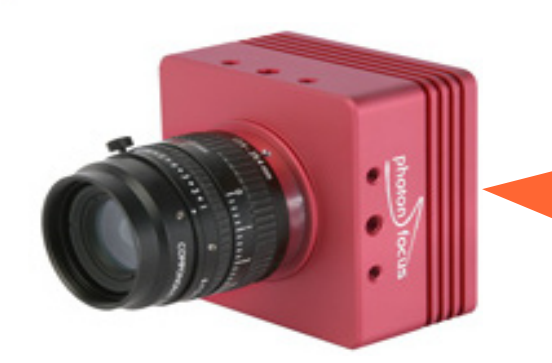

Photon Focus MV2 1280x1024@8 at 488fps Bandwidth: 610 MB/s

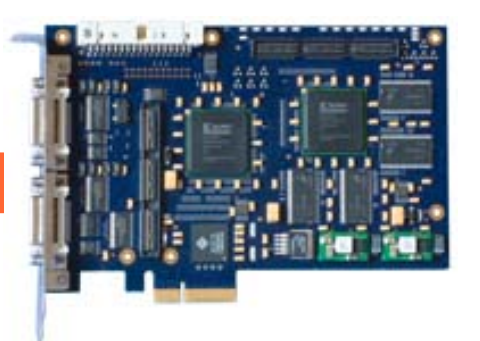

Camera Link Interface

PCO.Edge Slow: 2560x2160@16 at 33fps Fast: 2560x2160@12 at 100fps Bandwidth: 790 MB/s

S. Chilingaryan, T. Farago, A. Kopmann, M. Vogelgesang 29

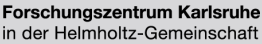

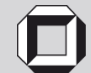

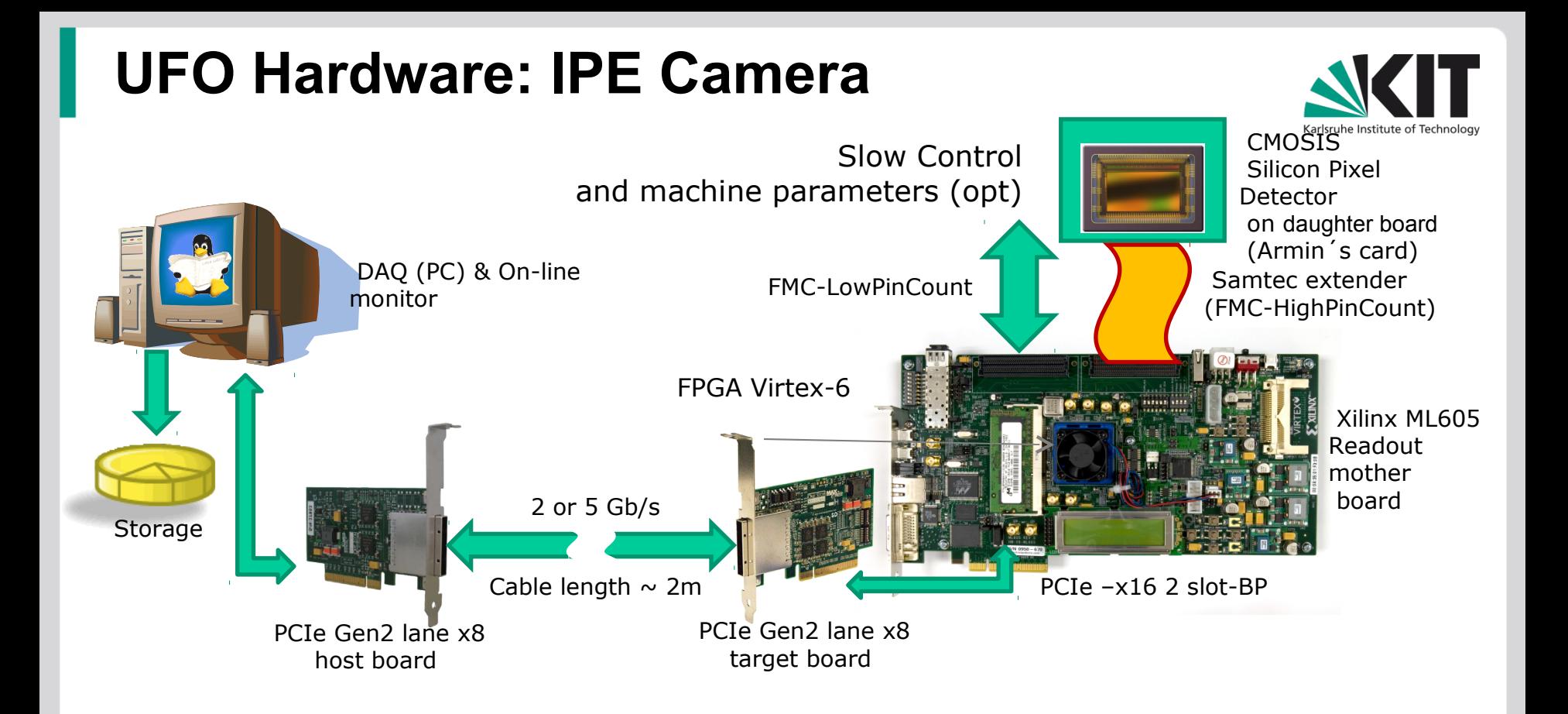

- •PCIe x8 (gen2) interface (up to 4 GB/s) •CMOSIS Pixel Detector CMV2000
	- Maximum Resolution: 2048 x 1088  $@$  12 bits
	- Highest Bandwidth: 900 MB/s (2048 x 1088  $@$  10 bits at 340 FPS
- •FPGA-based frame reject and compression

30

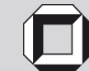

#### **UFO Hardware: Prototype of IPE Camera**

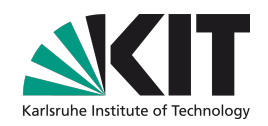

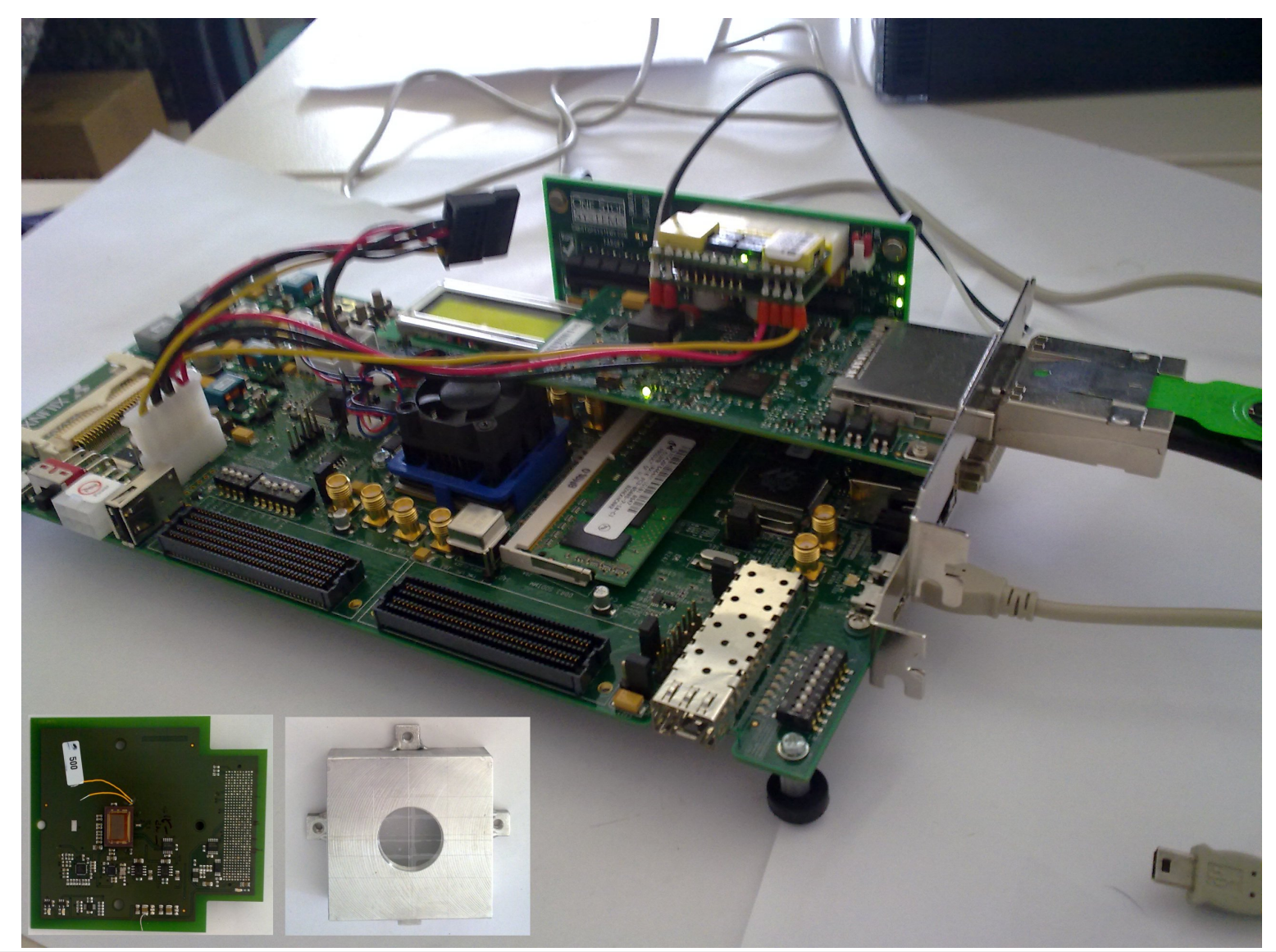

S. Chilingaryan, T. Farago, A. Kopmann, M. Vogelgesang 31

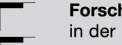

Forschungszentrum Karlsruhe in der Helmholtz-Gemeinschaft

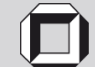

#### **UFO Hardware: Reconstruction Station**

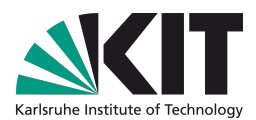

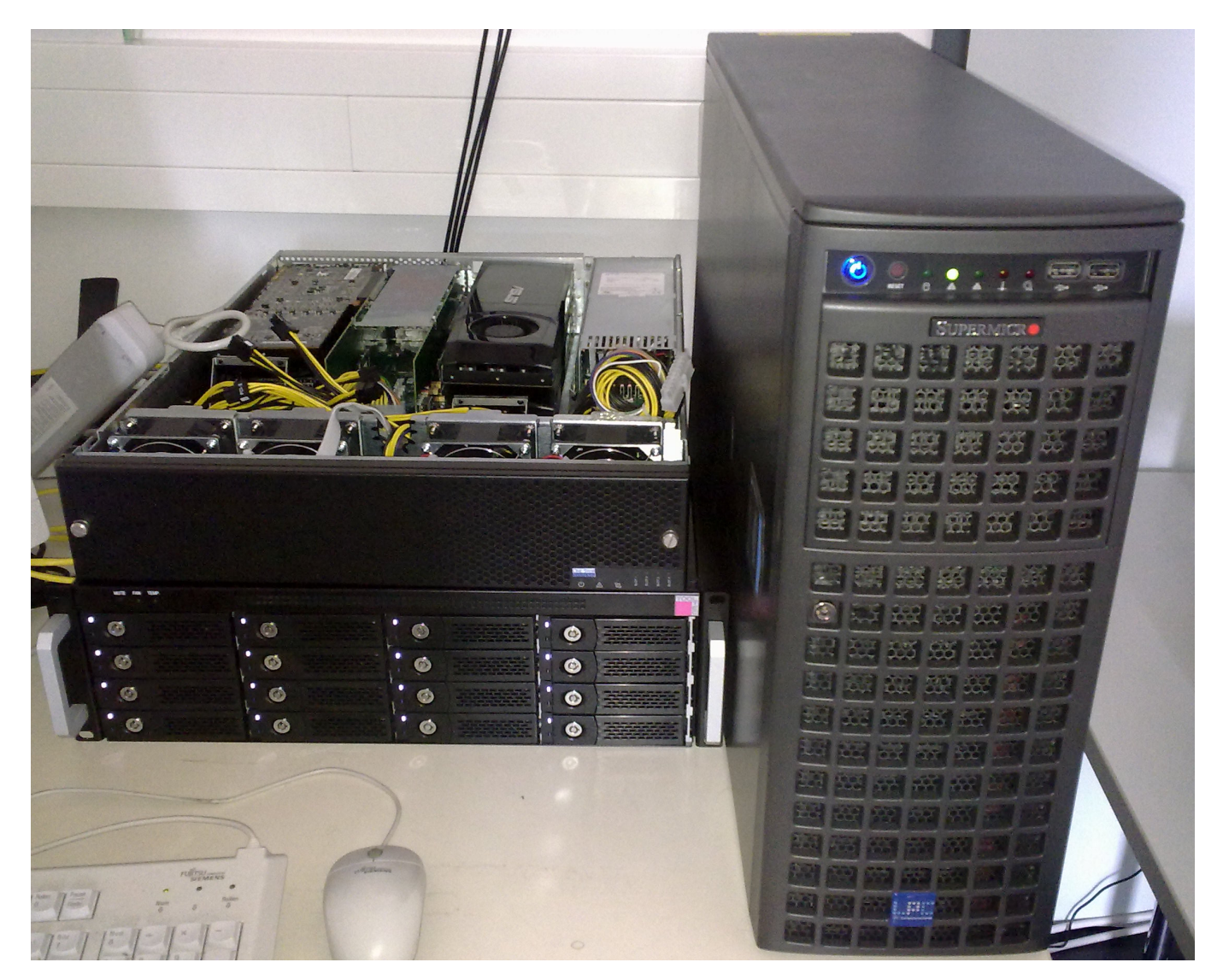

S. Chilingaryan, T. Farago, A. Kopmann, M. Vogelgesang 32

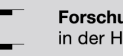

Forschungszentrum Karlsruhe in der Helmholtz-Gemeinschaft

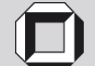

### **UFO Hardware: Reconstruction Station**

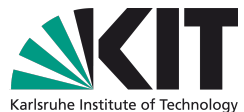

Research University · founded 1825

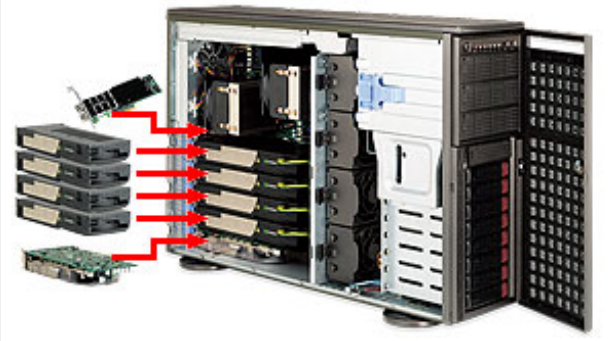

**SuperMicro 7046GT-TRF** (Dual Intel 5520 Chipset) CPU: 2 x Xeon X5650 ( total 12 cores at 2.66 Ghz) GPUs: 2 x GTX 580 + 4 x GTX580 External Memory: 96 GB / 12 DDR3 slots (192GB max)

PCIe 2 x16 (8 GB/s): 2 x GTX 580 PCIe 2 x16 (8 GB/s): PCIe 2 x16 (8 GB/s):  $\Box$  PCIe External PCIe 2 x16 (8 GB/s): PCIe 2 x4 (2 GB/s): 10 GBit Net PCIe 2 x4 (2 GB/s):  $\frac{1}{2}$  SSD Raid PCIe 1 x4 (1 GB/s): Frame Grabber

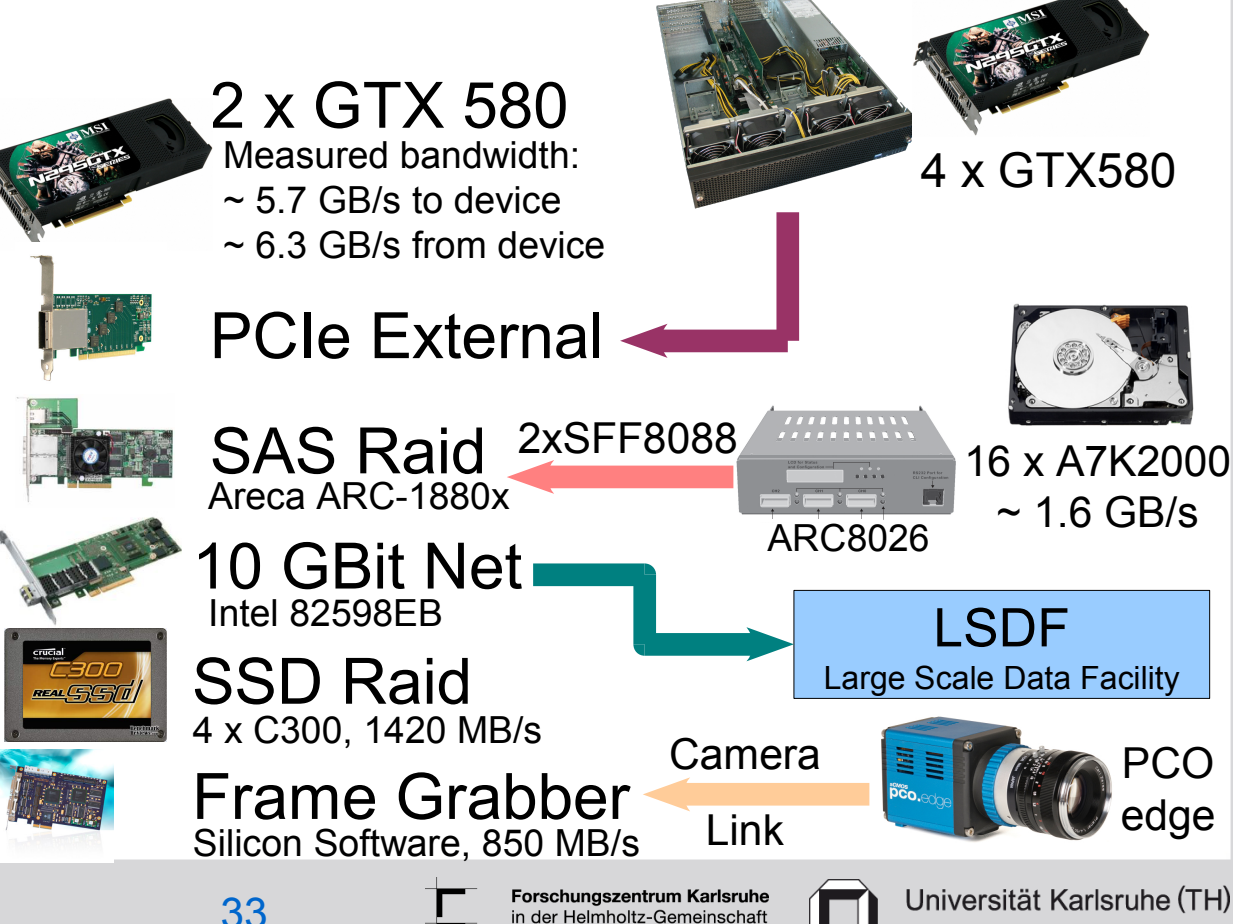

### **UFO Hardware: Scalable Storage**

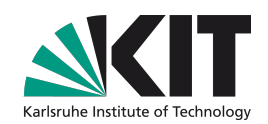

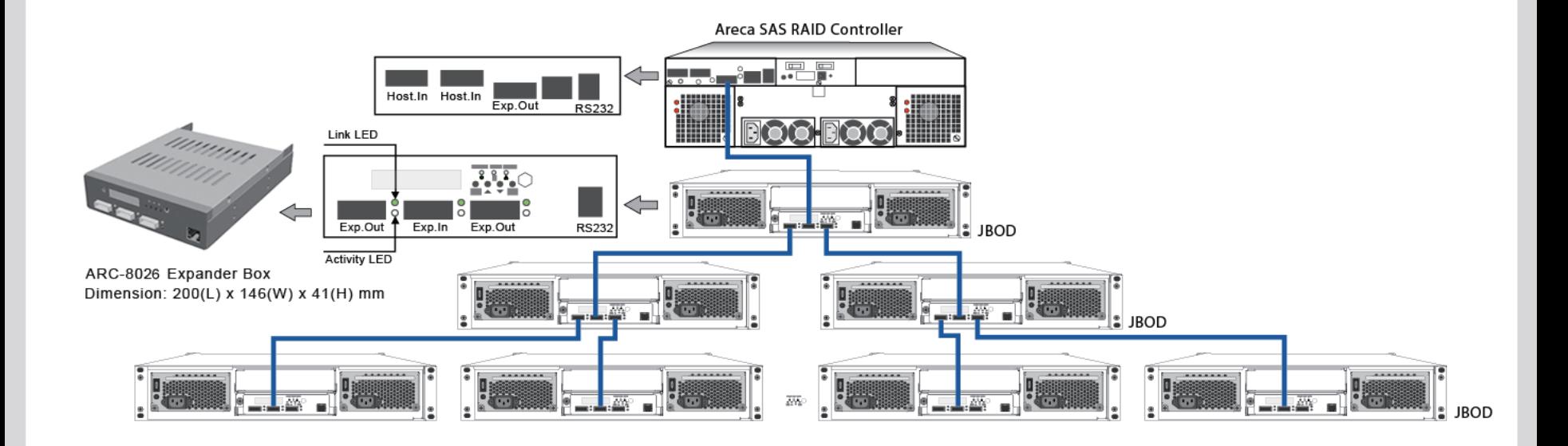

#### ARC 8026

- 12 24 SAS/SATA Hard Drives (per box)
- Up to 128 drives total
- Raid levels 0, 1, 3, 5, 6, 10, 30, 50, 60, JBOD
- Web based Raid Configuration

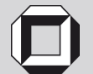

#### **UFO Hardware: Test Setup**

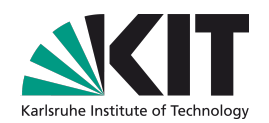

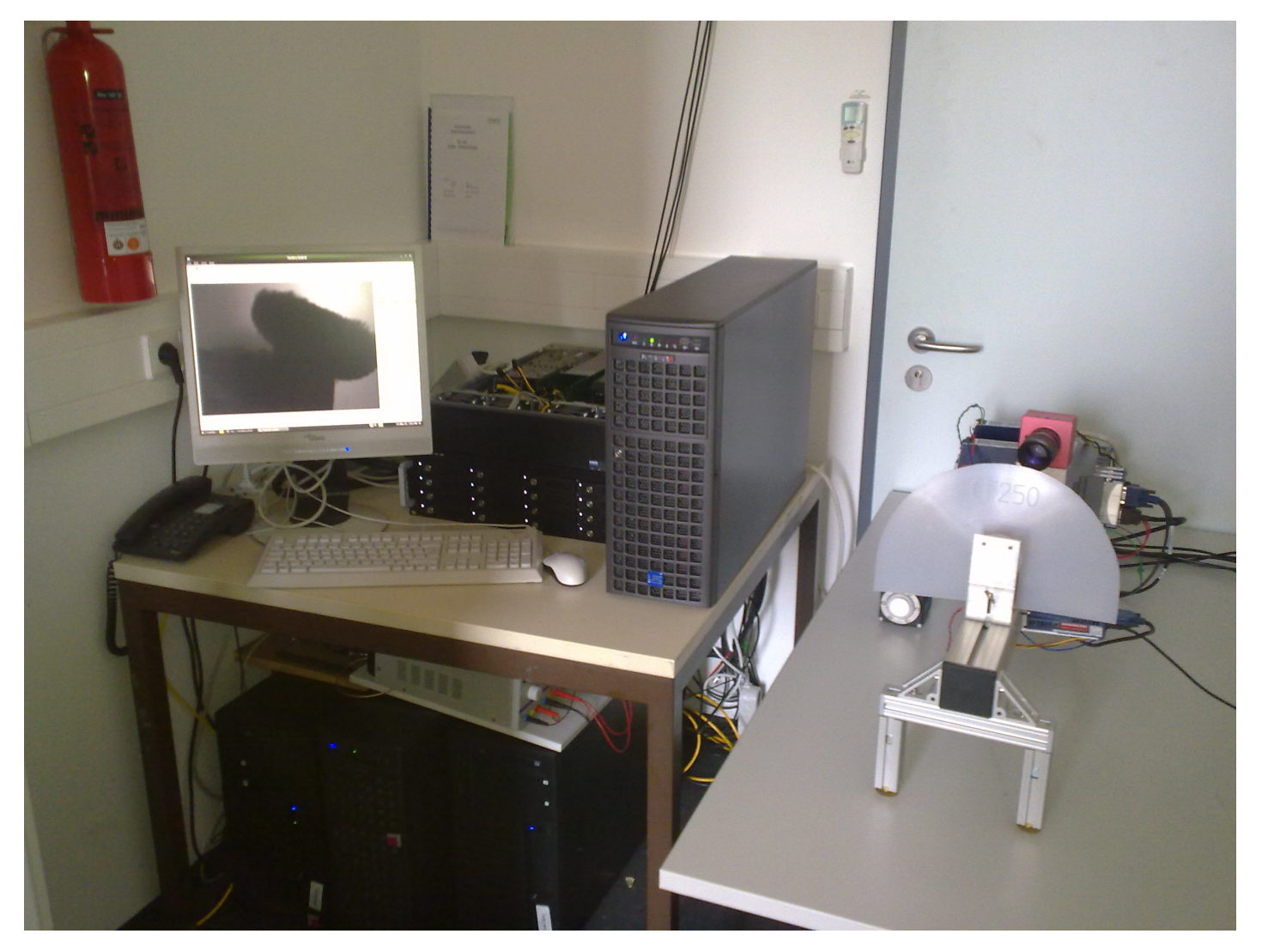

S. Chilingaryan and A. Kopmann, IPE 35

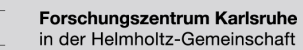

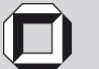

#### **UFO: Unified Camera Access**

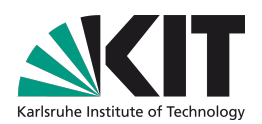

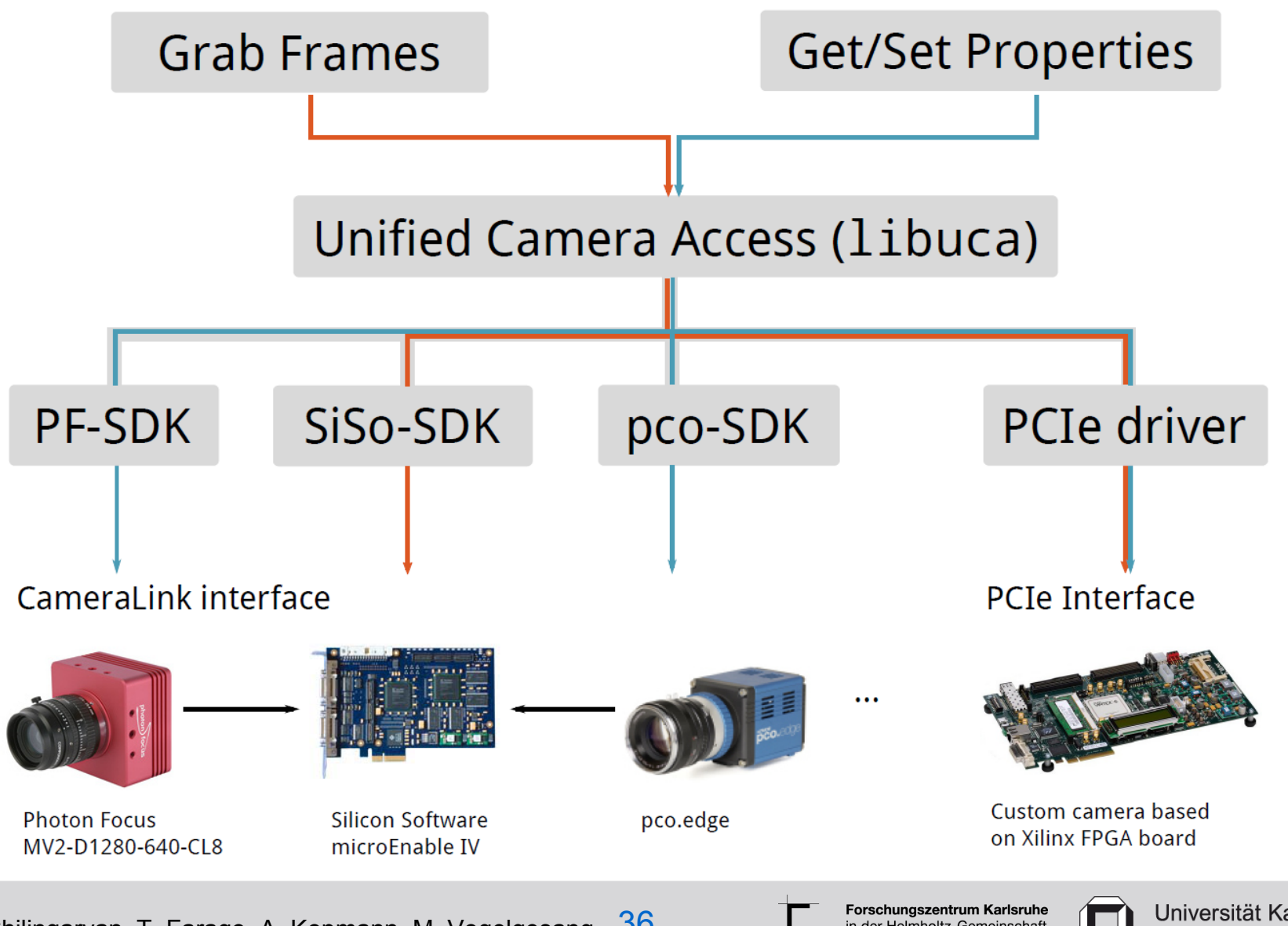

S. Chilingaryan, T. Farago, A. Kopmann, M. Vogelgesang 36

in der Helmholtz-Gemeinschaft

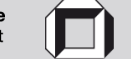

### **UFO Framework**

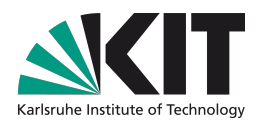

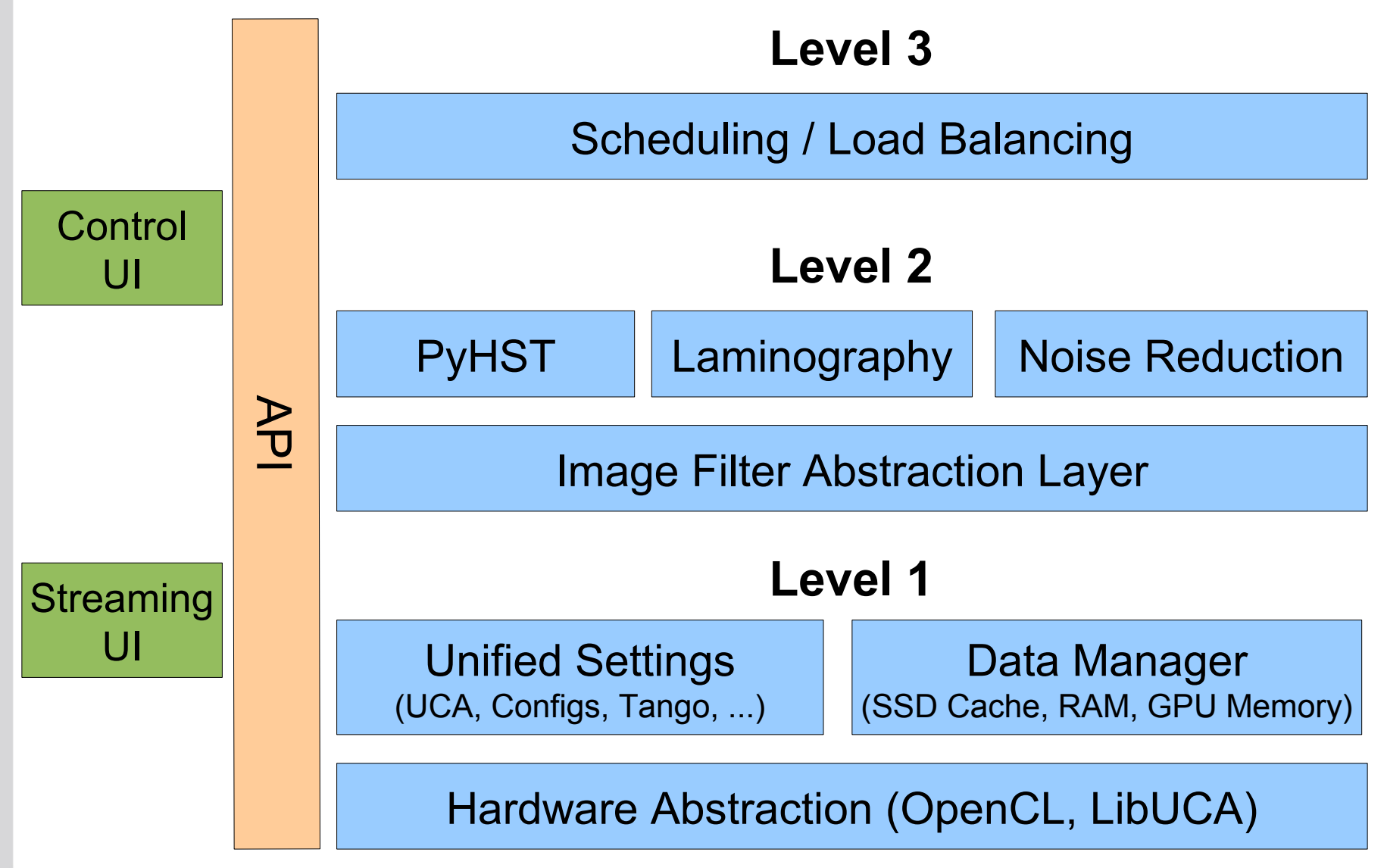

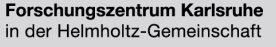

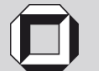

#### **UFO Framework: GUI concept**

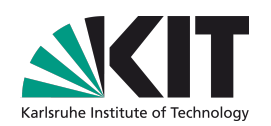

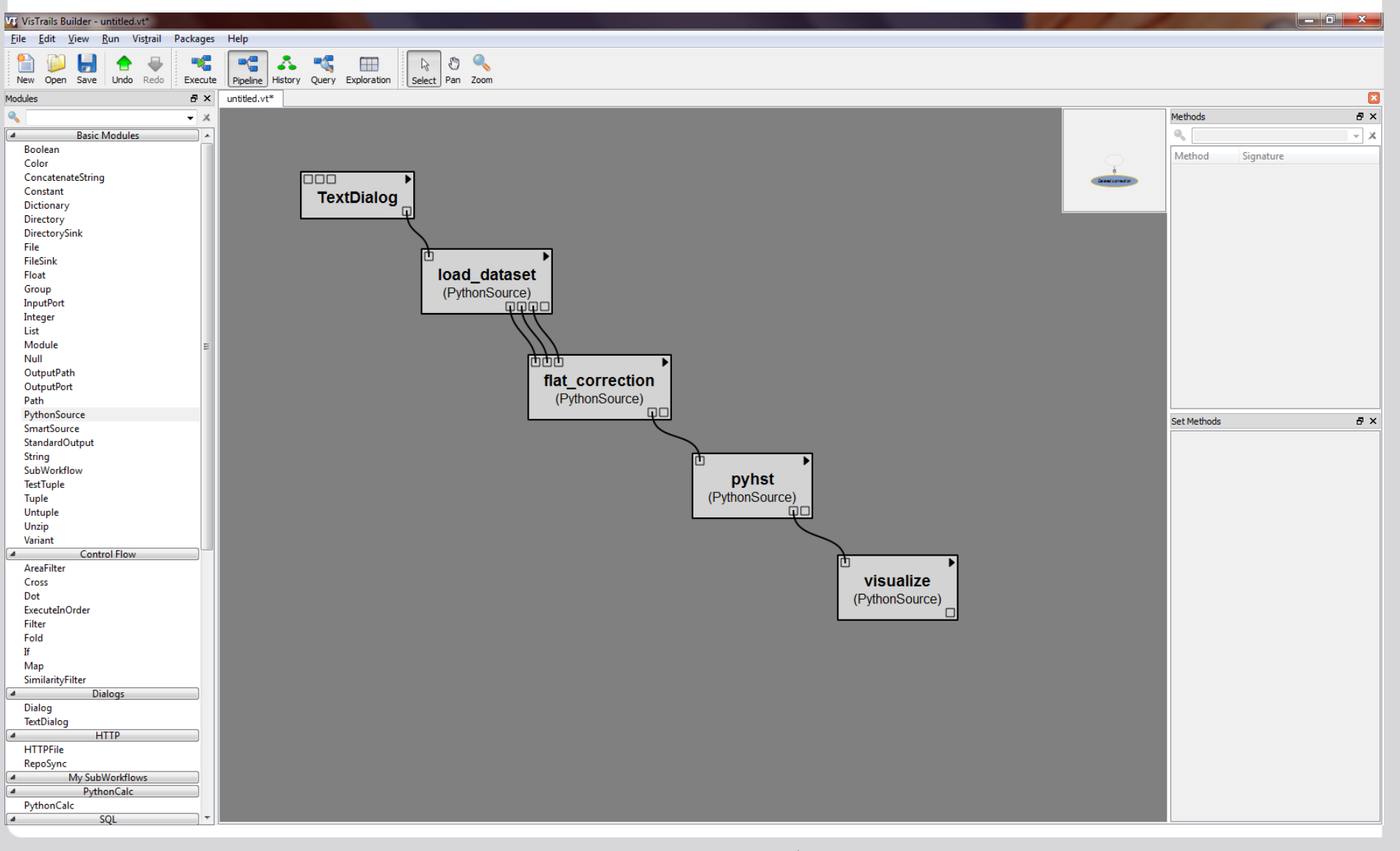

S. Chilingaryan, T. Farago, A. Kopmann, M. Vogelgesang 38

Forschungszentrum Karlsruhe in der Helmholtz-Gemeinschaft

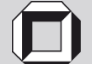

### **UFO: Handling Dense Data Streams**

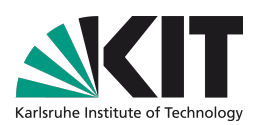

#### *12 Hitachi A7K200 in Raid6, OpenSuSe 11.3 Kernel 2.6.34*

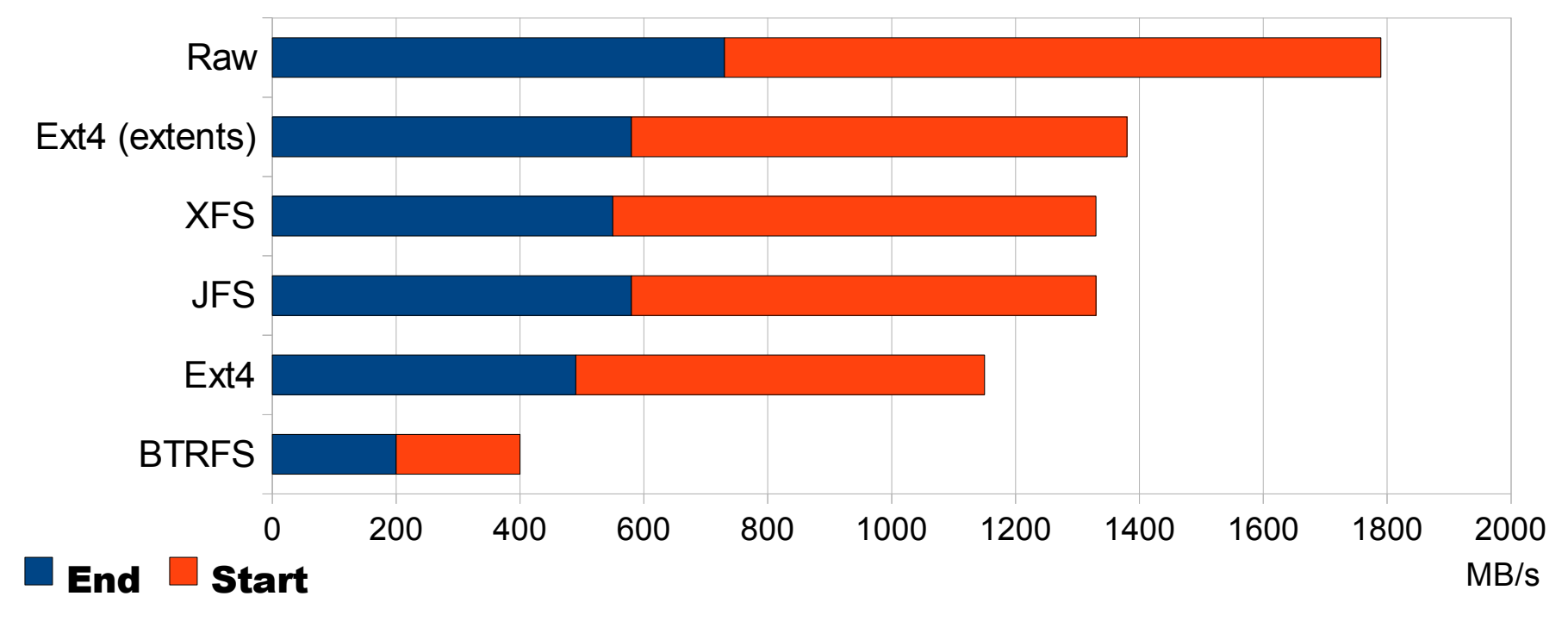

•Ext4 performance drops significantly if free space comes to the end. XFS on other hand have spurious reductions of speed on empty disk.

•Fragmentation reduces performance

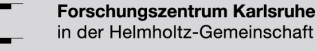

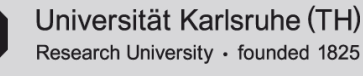

#### **UFO: 16 A7K2000 in Raid-0**

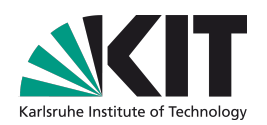

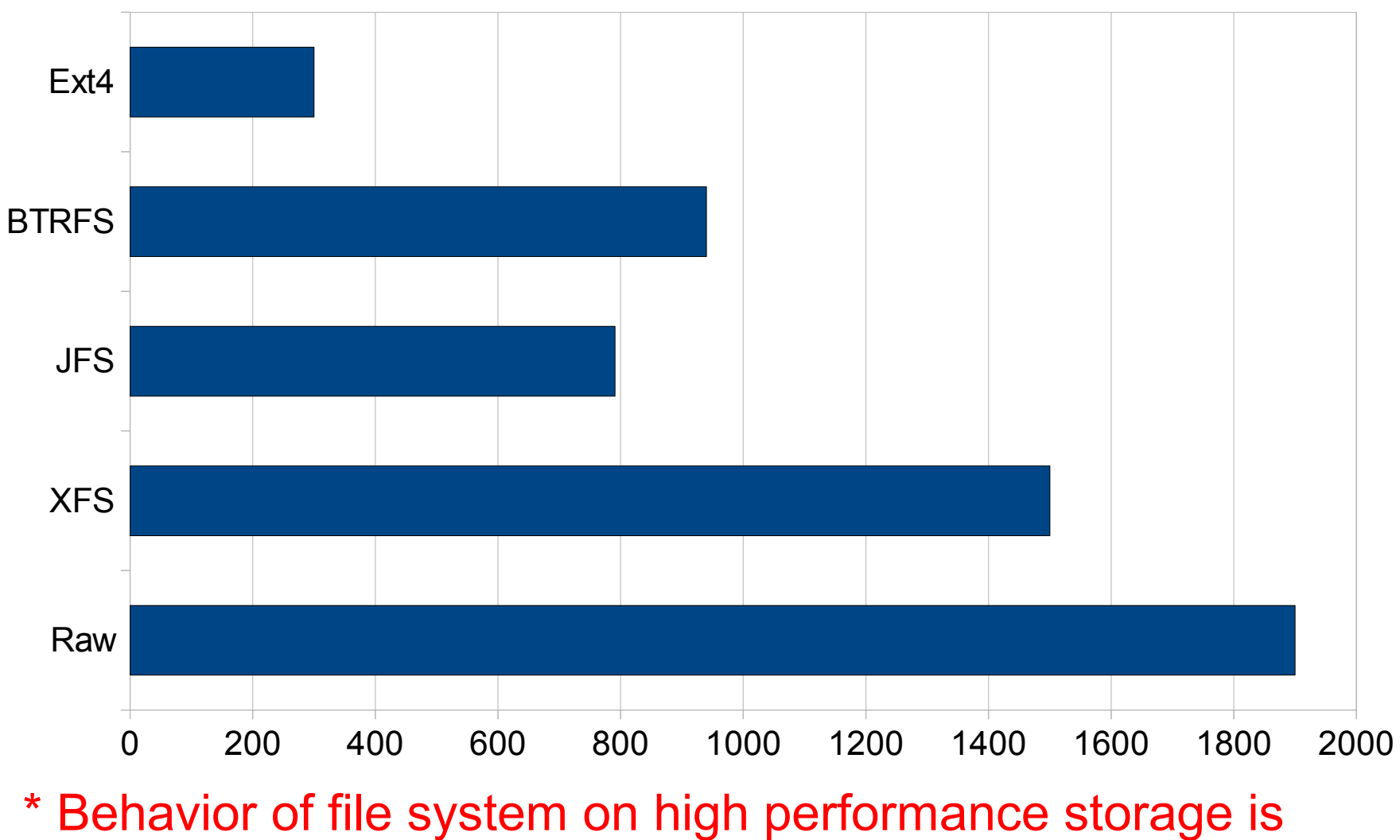

unpredictable. We should use Raw disk as Ring Buffer.

S. Chilingaryan and A. Kopmann, IPE 40

Forschungszentrum Karlsruhe in der Helmholtz-Gemeinschaft

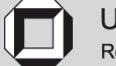

#### **Thanks**

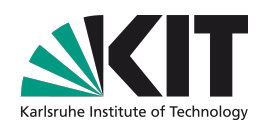

# Thanks

S. Chilingaryan, T. Farago, A. Kopmann, M. Vogelgesang 41

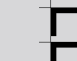

Forschungszentrum Karlsruhe in der Helmholtz-Gemeinschaft

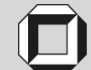